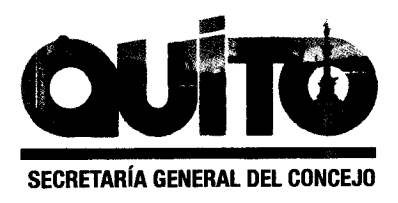

### **Informe No. IC-2015-117** COMISIONES DE PRESUPUESTO, FINANZAS Y TRIBUTACIÓN; Y, MOVILIDAD -EJE TERRITORIAL-

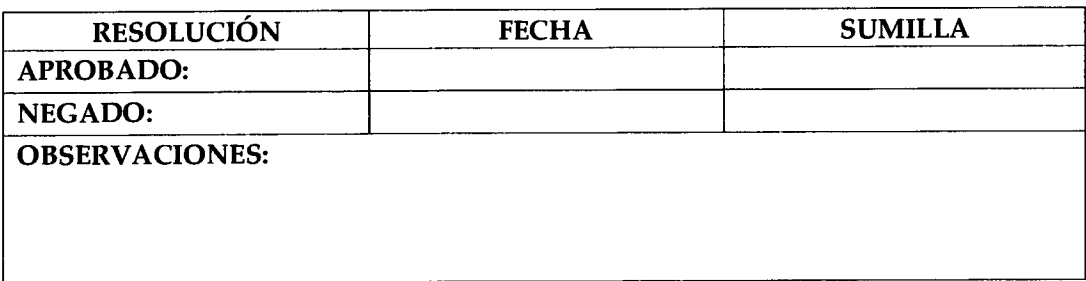

Señor Alcalde, para su conocimiento y del Concejo Metropolitano de Quito, remitimos a usted el siguiente informe emitido por las Comisiones de Presupuesto, Finanzas y Tributación; y, de Movilidad, con las siguientes consideraciones:

### 1.- ANTECEDENTES:

1.1.- El Comité de Deuda y Financiamiento del Municipio del Distrito Metropolitano de Quito, en reunión de 21 de mayo de 2015, conoció el esquema de financiamiento para la adquisición de 80 unidades de transporte masivo, bajo la movilidad de crédito de proveedor, resolviendo aprobar el mismo.

1.2.- La Comisión de Presupuesto, Finanzas y Tributación, en sesión extraordinaria de 26 de mayo de 2015, conoció el esquema de financiamiento para la adquisición de 80 unidades de transporte masivo, bajo la movilidad de crédito de proveedor; acordando sesionar conjuntamente con la Comisión de Movilidad, previo a la emisión del informe correspondiente para conocimiento del Cuerpo Edilicio.

1.3.- Las Comisiones de Presupuesto, Finanzas y Tributación; y, de Movilidad, en sesión conjunta de 29 de mayo de 2015, conoció el esquema de financiamiento en referencia.

### 2.- INFORMES TÉCNICOS:

2.1.- Mediante oficio No. 1171, de 25 de mayo de 2015, la Dra. Alexandra Pérez Salazar, Administradora General del Municipio del Distrito Metropolitano de Quito, adjunta los informes técnicos de sustento para la aprobación del esquema de financiamiento en referencia, el mismo que en su parte pertinente señala:

"(...) En virtud del análisis efectuado se recomienda aprobar el esquema financiero para el endeudamiento, el cual consta en el presupuesto 2015 del MDMQ. (...)"

 $\mathbf{1}$ 

2.2.- Mediante oficio No. 1405, de 28 de mayo de 2015, el Abg. Darío Tapia, Secretario de Movilidad, emite su informe técnico respecto de la adquisición de 80 unidades de transporte masivo, el cual contiene los fundamentos técnicos que sustentan la compra en referencia.

### 3.- DICTAMEN DE LA COMISIÓN:

Las Comisiones de Presupuesto, Finanzas y Tributación; y, de Movilidad, en sesión conjunta de 29 de mayo de 2015, luego de analizar la documentación técnica que reposa en el expediente; y, con fundamento en los artículos 37 literales a) y d), 87 literales a) y d), y 323 del Código Orgánico de Organización Territorial, Autonomía y Descentralización, emite DICTAMEN FAVORABLE para que el Concejo Metropolitano de Quito apruebe el esquema de financiamiento para la adquisición de 80 unidades de transporte masivo, bajo la movilidad de crédito de proveedor.

Atentamente,

Sr. Marco Ponce Presidente Comisión de Presupuesto, Finanzas y Tributación

Abg. Daniela Chacó Krias Concejala-Metropo/ftana

ra. Iyone Von Lippke Concejala Metropolitana

Sr. Jorge Albán

Concejal Metropolitano

Adjunto expediente correspondiente. Abg. Diego Cevallos Salgado

Lid. Eddy Sanchez Presidente Comisión de Movilidad

MSc. Soledad Benítez Concejala Metropolitana

Abg. Eduardo Del Poz Concejal Metropolitano Kyp cere c Abg. SergiolGamica Concejal Metropolitano

RAZÓN.- En la frase final del dictamen que antecede, donde dice "movilidad", deberá decir "modalidad". Lo enmendado, vale. Quito,  $29^\circ$ de mayo de 2015.-

Dr. Mauricio Bustamante Holguín SECRETARIO GENERAL DEL CONCEJO METROPOLITANO DE QUITO

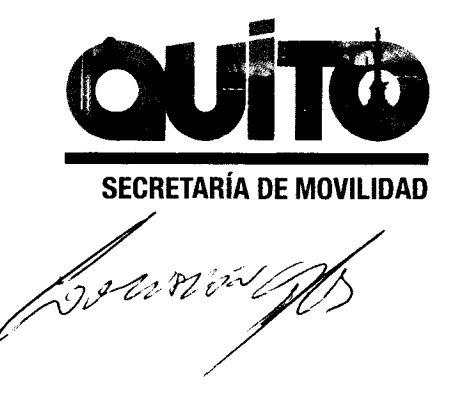

Oficio No. SM 1405 Quito, 2 8 MAYO 2015

Doctor 986380-2106 **Mauricio Bustamante** SECRETARIO GENERAL DEL CONCEJO DEL DISTRITO METROPOLITANO DE QUITO Presente

De mi consideración:

En sesión de la Comisión de Presupuesto con fecha 26 de mayo de 2015, se solicitó que se realice un análisis técnico comparativo del porqué es conveniente la adquisición de los 80 buses biarticulados tecnología diésel, por tal razón adjunto me permito enviar las aclaraciones solicitadas del Proceso para la adquisición de buses biarticulados para el sistema de transporte público de pasajeros del DMQ.

Con sentimiento de distinguida consideràción.

Atentamente,

Rubén Dario Tapia Rivera **SECRETARIO DE MOVILIDAD** MUNICIPIO DEL DISTRITO METROPOLITANO DE QUITO

Elaborado por Abg. Wendy Cárdenas

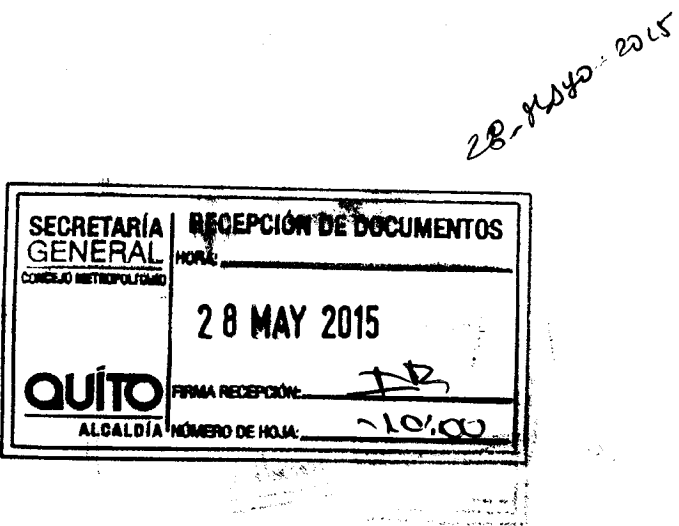

### INFORME TECNICO DETALLADO PARA LA ADQUISICION DE UNIDADES BIARTICULADOS

### 1. ANTECEDENTES

En sesión de la Comisión de Presupuesto con fecha 26 de mayo de 2015, se solicitó que se realice un análisis técnico comparativo del porque es conveniente la adquisición de los 80 buses biarticulados tecnología diésel.

El Concejal Jorge Albán Gómez Mediante oficio No. 156-JAG-DMQ, en la Comisión de Presupuesto solicita que se presente un análisis técnico comparativo entre unidades biarticuladas a diesel, eléctricas o duales con el objeto de establecer la mejor opción en el proceso de compra de las 80 unidades biarticuladas que está iniciando la Municipalidad.

Mediante Oficio No. 224 - IDL - CMQ - 2015 - SS del 27 de mayo del 2015, en el cual la señora Concejala Ivonne Von Lippke solicita al Señor Alcalde un informe técnico detallado que solvente las inquietudes acerca de la adquisición de las unidades biarticulados a diésel.

En los siguientes puntos se responde de manera específica las interrogantes planteas en el oficio mencionado:

### 2. ANALISIS

En relación a las inquietudes planteadas por el Concejal Jorge Albán Gómez:

1. Cuál es el rendimiento de las unidades a adquirir, en términos de kilómetros por galón de combustible Diesel (km/Gln) y Kilómetros por kilowatio-hora de electricidad (km/Kw-h).

En el siguiente cuadro se detalla los rendimientos, tarifas y el costo por kilómetro de cada una de las alternativas.

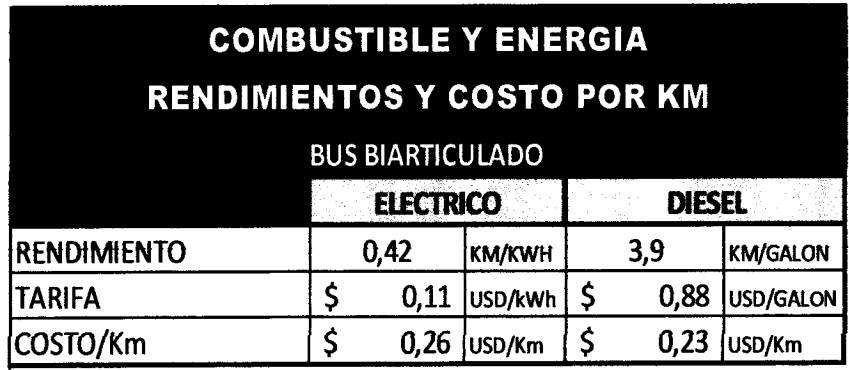

FUENTE: Tecnologias Alternas para buses en Quito, GRUTTER CONSULTING

Como se puede analizar el costo de combustible es menor en el bus a diesel esto se debe a que existe un mejor rendimiento del motor a diesel.

En relación al valor del galón de diesel, la EPMTPQ aplica las ventajas de la economía de escala, obteniendo un precio inferior en la tarifa del galón de combustible.

2. Cuál es el recorrido normal previsto de las unidades en el circuito de servicio (km/día, Km/mes; Km/año):

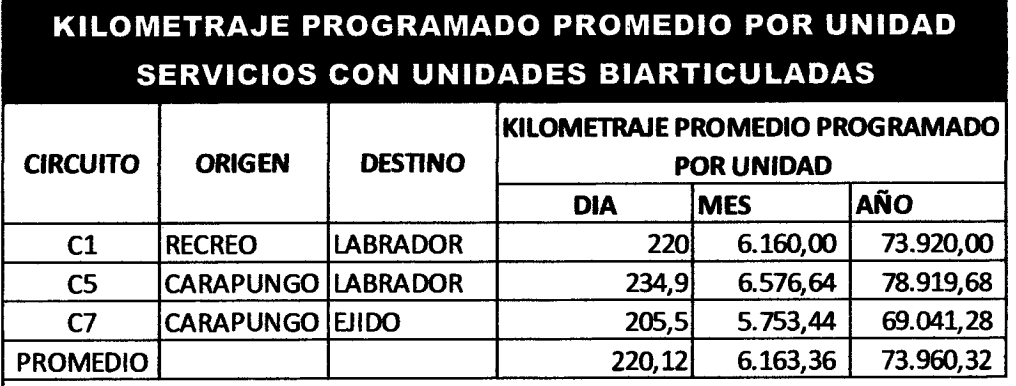

**FUENTE: COORDINACION DE OPERACIONES EPMTP-Q** 

3. Cuál es el gasto (cálculo), en dólares del combustible utilizado en la operación en términos unitarios (USD/gln. de Diesel/km; o USD/kw-h/km de electricidad, así como en términos globales de la flota: USD/día, USD/mes, USD/año. Este cálculo se deberá realizar utilizando precios nacionales e internacionales del Diesel con características de calidad similares.

Para responder este requerimiento es necesario detallar los siguientes puntos.

a) La determinación de los parámetros del número de kilómetros a recorrer según periodo (día, mes, año) por unidad y por flota total efectiva (la técnica recomienda reservar el 5% de la flota para labores de mantenimiento preventivo y correctivo); y el costo del combustible.

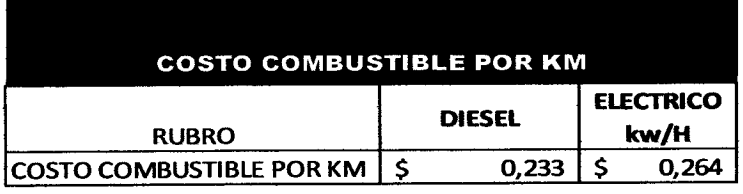

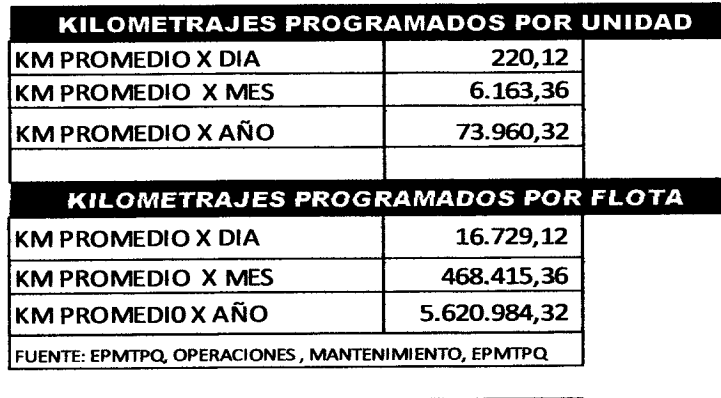

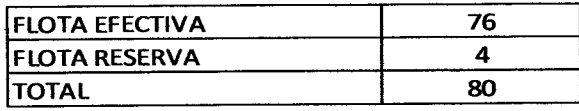

b). La determinación del gasto por unidad y flota:

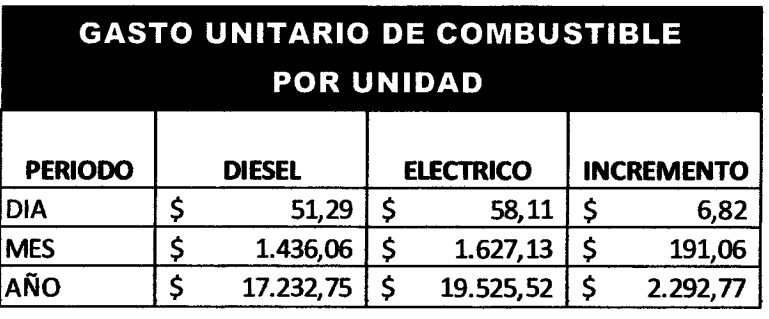

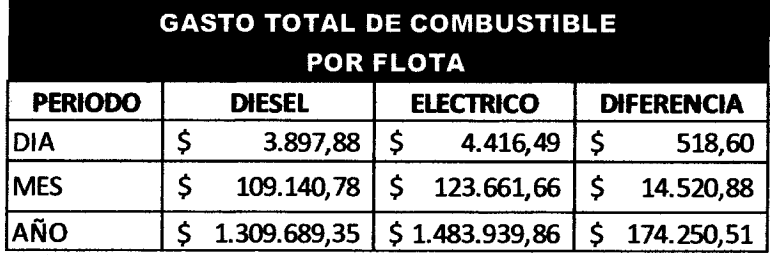

% DE INCREMENTO 13,30%

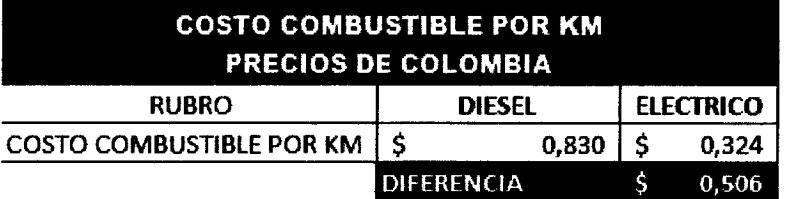

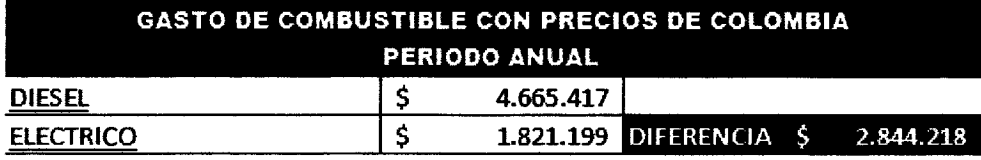

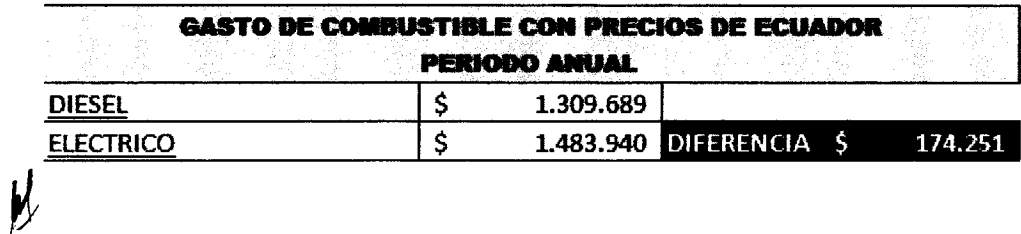

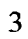

4. Cuáles son los montos de las inversiones necesarias para modificaciones, así como para la extensión de la red eléctrica (catenaria) en el tramo en donde será necesario su construcción

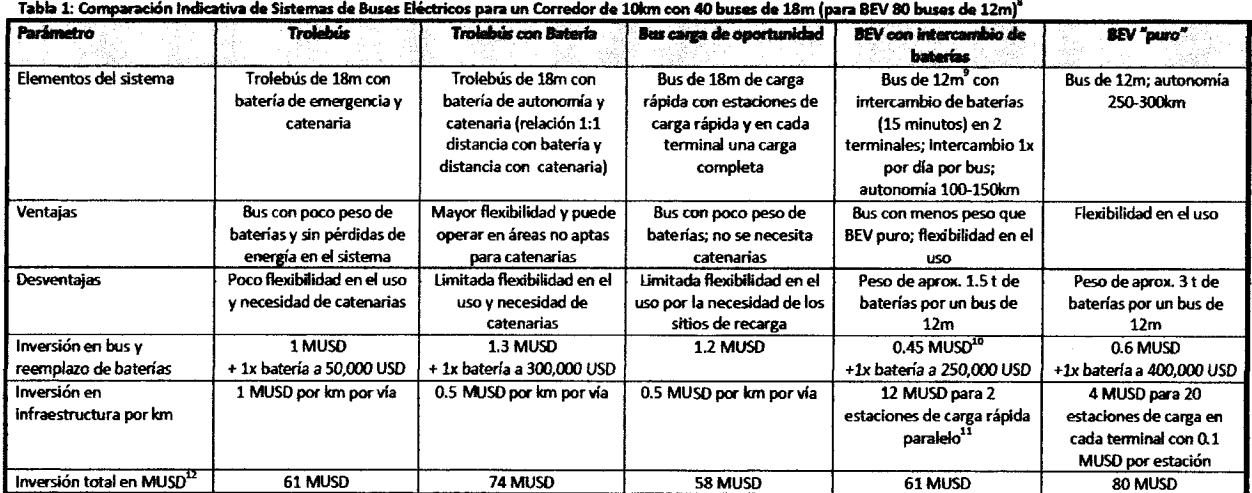

### **COSTO DE INVERSION**

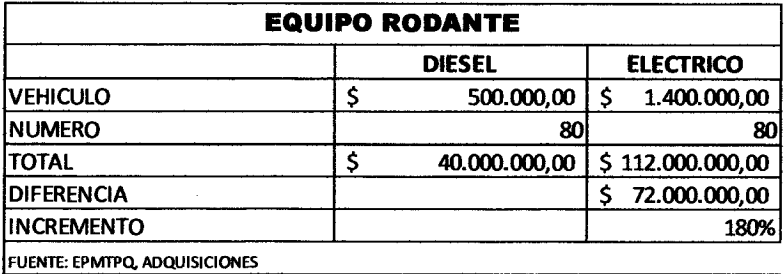

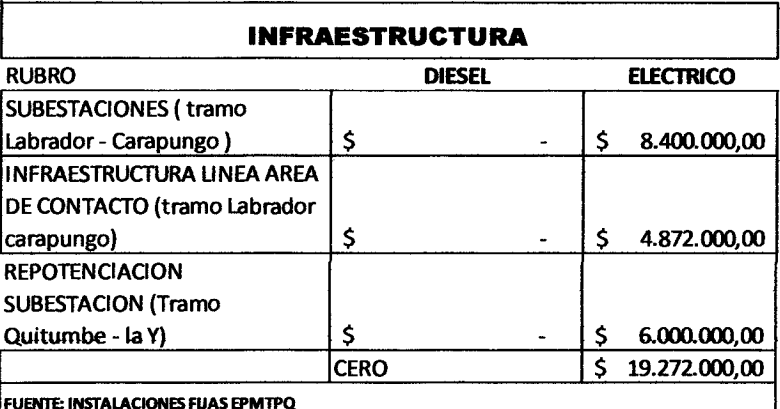

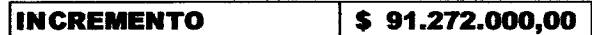

NOTA: No se puede comparar con buses híbridos porque la tecnología que requieren los motores son EURO 5 y en el país no existe el combustible para este tipo de tecnología.  $\psi$ 

5. Cuáles es el volumen de emisiones contaminantes previstas para la nueva flota, en términos globales, así como por elementos tales como: Material particulado (MP), NOx, SOx, CO.

El límite máximo permitido de opacidad en el Distrito Metropolitano de Quito es del 50%. El pedido de las unidades biarticulados, está en un máximo del 10% en la ciudad de operación.

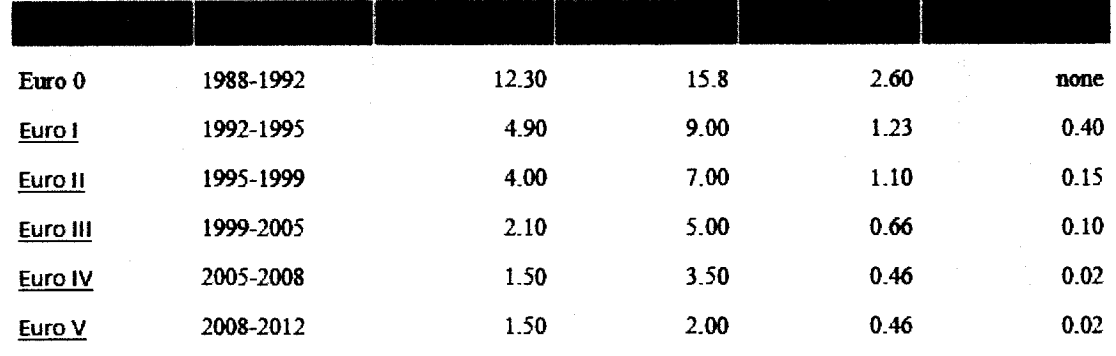

Fuente: Metrovía de Guayaquil

La solicitud de las unidades nuevas está en Euro III. No es técnicamente factible solicitar una tecnología mayor debido a la calidad de combustible que se comercializa en el Ecuador.

La incorporación de buses biarticulados diésel no significa que se dejará de utilizar vehículos eléctricos; se tiene previsto repotenciar parte de la flota de trolebuses que están fuera de servicio para continuar operando con esta flota, además en el mediano plazo y cuando la tecnología de buses eléctricos que no requieren catenaria esté disponible para las condiciones topográficas de la ciudad.

Además, dentro de los planes operacionales para flota que opera por el centro histórico se mantendrá operación solo con trolebuses.

En el cuadro siguiente, se pueden ver otras alternativas de buses eléctricos donde se evidencia los costos incluidos el cambio del sistema de baterías.

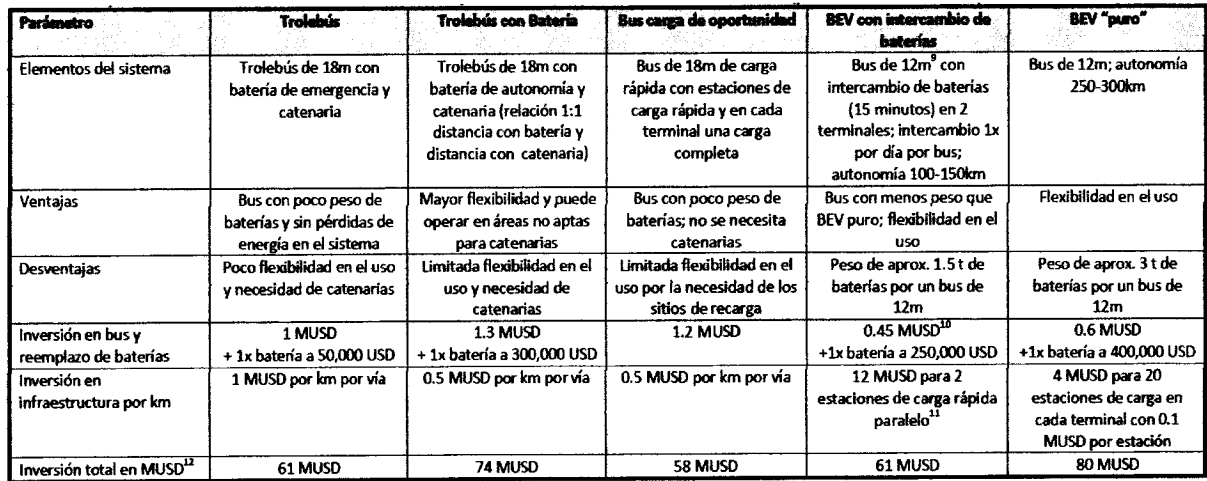

En relación con las inquietudes planteadas por la señora Concejal Ivonne Von Lippke:

1. Aclaración sobre el valor referencial

El estudio de mercado fue elaborado en función de ofertas recibidas de dos empresas interesadas en participar en el proceso, no se ha solicitado con marca o modelo específico, pero hay que tener claro que las únicas marcas reconocidas que fabrican este tipo de vehículos son Volvo y Scania.

### 2. Los buses biarticulados solo pueden operar a nivel del mar

Hace muchos años atrás los vehículos eran diseñados para operar a nivel del mar, sin embargo en la actualidad todos los vehículos se calibran e incluso tienen elementos electrónicos que permiten compensar la pérdida de potencia por estar en sitios con alturas superiores del nivel del mar. Existen experiencias en ciudades con similares características a Quito donde este tipo de buses están operando sin presentar ningún inconveniente. La transmisión de un vehículo de carga se la instala en función de las condiciones de trabajo, existen varios tipos de transmisiones, una para ciudades sin pendientes (playa) y otras para ciudades o caminos con pendientes pronunciadas (transmisión de montaña).

### Graves problemas en las unidades del sistema  $3<sub>l</sub>$

Toda información que manejan las autoridades deberían ser solicitadas siguiendo el respectivo trámite y deben ser verificadas, un bus articulado no se puede ocultar, cuando están fuera de servicio se ubican en talleres o parqueaderos que se encuentran claramente identificados. No se tienen reportes de unidades que están fuera de servicio por recalentamiento o daños graves. Durante las últimas semanas las únicas unidades nuevas que han estado fuera de servicio fueron las que tuvieron mantenimiento preventivo programado o las que estuvieron detenidas por estar involucradas en algún accidente de tránsito (por procedimiento establecido en la Ley de Tránsito no pueden operar mientras el juez no ordene su libertad).

Las unidades fueron adquiridas en el año 2014 y tienen certificación de ser nuevas de fábrica, a. la marca Mercedes Benz lo garantiza y tienen toda la documentación para probarlo, sin embargo si existe esa denuncia debería conocerse la fuente y el objetivo que persiguen al intentar dañar la imagen de una marca seria y reconocida por la calidad de sus productos.

No ha existido reportes de unidad que haya tenido problemas graves de motor que puedan b. poner en peligro a los usuarios, en toda flota cuando inicia operación se presentan problemas normales de funcionamiento que deben ser resueltos por el proveedor, existe una garantía que está vigente.

Todo el vehículo incluido la carrocería ha sido inspeccionada antes de su recepción y han C. cumplido las normas exigidas en los pliegos de contratación, la empresa fabricante tiene normas internacionales de calidad para los productos que fabrica. La rotura de parabrisas no puede originarse por vibraciones sino por golpes o daños ocasionados por una persona o colisión.

No existe ninguna unidad que esté fuera de servicio por recalentamiento, se puede realizar d. una visita al sitio de parqueo para verificar lo dicho o solicitar un informe al Gerente de la Empresa. Los vehículos tienen la potencia y torque suficiente para operar en la topografía de la ciudad.

La capacidad de un vehículo está dada por el fabricante del mismo y siempre se maneja un rango mayor de carga, en un sistema masivo de transporte de pasajeros no se puede limitar la cantidad de pasajeros transportados, en hora pico en toda ciudad del mundo las unidades van con su máxima capacidad. Los vehículos fueron diseñados para esta carga y esto no ocasiona una disminución de la vida útil. Los trolebuses no tienen turbo porque poseen motor eléctrico y la potencia es de 250 KW, es decir de un valor menor a los buses que actualmente se adquirieron.

Las diferencias de alturas entre paradas fueron ocasionadas por las repavimentaciones de la  $f_{\cdot}$ vía exclusiva, las alturas varían desde 620 mm hasta 750 mm, el nuevo bus adquirido fue solicitado con altura de trabajo en puerta derecha de 750mm, como el bus tiene chasis es imposible tenerlo más bajo, la EPMMOP va a intervenir en las paradas para estandarizar la altura y de esta manera

eliminar este problema. Sin embargo esto no afecta a las unidades porque el único elemento que puede sufrir daños es la rampa, la cual puede ser reparada sin ninguna consecuencia a futuro.

Calidad del diésel afecta el ambiente, disminuye la potencia y la vida útil 4.

La calidad del diésel es una responsabilidad del Gobierno Nacional, todo vehículo viene diseñado para trabajar con un tipo de combustible, la mala calidad del diésel genera mayor contaminación pero no disminuye la potencia y menos aún disminuye la vida útil, al tener combustible con 150 ppm de contenido de azufre no se pueden adquirir motores con mayor tecnología que tengan menor grado de contaminación.

Vía exclusiva en mal estado, se requiere vía hormigonada 5.

La vía exclusiva del corredor central ya tiene hormigón en un 60% de su recorrido, está solicitado a la EPMMOP el mantener en óptimo estado toda la vía exclusiva y si existe el presupuesto necesario completar el hormigonado.

Unidades trabajando al límite, sustento de 80 buses biarticulados 6.

En hora pico la mayoría de unidades trabajan con toda su capacidad, sin embargo con la incorporación de las 80 nuevas unidades se espera mejorar las condiciones del servicio a los usuarios, en hora valle se puede verificar que las unidades operan con un máximo del 70% de su carga, esto demuestra que las condiciones del servicio han mejorado.

Pocas unidades que utilizan este transporte  $7.$ 

Las ciudades que están utilizando este tipo de vehículos (Bogotá) son muy similares a Quito y han tenido muy buenos resultados, a nivel mundial los sistemas BRT han tomado mucha fuerza y han sido la solución a los problemas de movilidad, en nuestra ciudad al no contar con capacidad vial para generar carriles de rebasamiento es una muy buena alternativa utilizar buses de mayor capacidad que permitan transportar más pasajeros.

Afectación a edificaciones patrimoniales 8.

Si bien el peso de las nuevas unidades es mayor, debe tomarse en cuenta que la carga se va a distribuir en un eje adicional por lo cual los niveles de carga por eje se mantendrán casi en los niveles actuales, por lo cual no existiría un mayor esfuerzo de la calzada. Además, se tiene previsto utilizar estas unidades en el centro histórico solamente en horas pico y con esto disminuir cualquier afectación que pudiera darse.

Estudio de otras alternativas de transporte masivo 9.

En todas las alternativas de transporte masivo una de las grandes limitaciones es la inversión que se debe realizar, en la actualidad este factor es decisivo en la toma de decisiones (se tiene ya en la presentación la comparación con trolebús que es al momento otra de las alternativas probada a nivel mundial).

Recorrido y la distancia a Carapungo y Guamaní  $10.$ 

Las nuevas unidades serán utilizadas en el corredor central, por lo cual no están programadas para llegar a Guamaní, sin embargo los datos de distancia son:

Labrador - Carapungo: 11 Km con una pendiente máxima del 11%. Guamaní - Capulí : 5 Km con una pendiente inferior al 8%.

Labrador – Carapungo: 11 Km con una pendiente máxima del 11%.<br>Guamaní – Capulí : 5 Km con una pendiente inferior al 8%.

 $\mathbf{r}$ ATTIR

Rubén Darío Tapia Rivera<br>SECRETARIO DE MOVILIDAD MUNICIPIO DEL DISTRITRO METROPOLITANO DE QUITO

 $\omega$ 

Econ/Rafael Villalba **GERENTE DE LA EMPRESA PÚBLICA** DE TRANSPORTE DE PASAJEROS QUITO

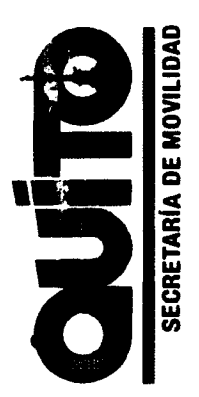

## ADQUISICIÓN DE 80 UNIDADES DE TRANSPORTE MASIVO

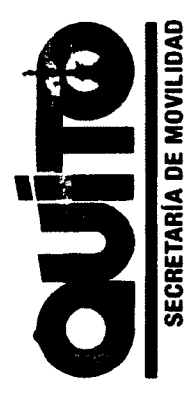

## ANTECEDENTES

### TÉCNICOS

- La ordenanza No. 266 limita la vida útil de los buses de transporte público a 20 años.
- estimada en 10.256 pasajeros/hora, lo que representa · El Sistema Trolebús estuvo calculado para cubrir el 5.128 pasajeros/hora/sentido y aproximadamente 123.000 pasajeros/ día entre las 6H00 y las 22h00. 50% de la demanda sobre el corredor Central,
- adquisición de nuevas unidades que puedan equilibrar · En los últimos 15 años no se ha realizado la la oferta a pesar de la demanda creciente.

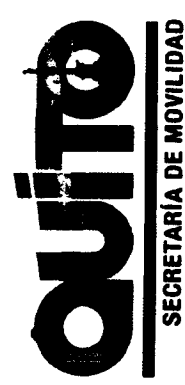

## JUSTIFICATIVO

### **OPERATIVOS**

- generado un crecimiento de la demanda de pasajeros de 12% lo que obliga a comprar nuevas • El incremento de la densidad demográfica tanto en el sector sur como en el norte ha unidades
- · La capacidad vial no puede incrementarse para dar opción a carriles de rebasamiento, por lo que se toma como alternativa incorporar flota de mayor capacidad
	- El biarticulado tiene un 56% más de capacidad, lo que permite aumentar la oferta de transporte disminuyendo los costos de operación.
- Se requieren 80 unidades para la sustitución de 40 unidades que han cumplido con su vida útil y 40 para cubrir la demanda generada con la extensión del servicio a Carapungo y Guamaní.

### **TÉCNICOS**

- · El Bus Biarticulado tiene menor costo y mayor capacidad que el Trolebus
- El Bus Biarticulado cumple con las necesidades el MDMQ por tiempos de entrega
	- El Bus Biarticulado no necesita inversión en líneas aéreas de contacto
- · Los repuestos del Bus Biarticulado son más económicos y existe mayor rotación en el mercado

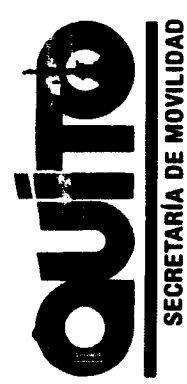

## **OBJETIVOS**

### GENERALES

- finalidad de dignificar y brindar espacios inclusivos en el transporte · Incrementar la capacidad y la calidad de la transportación con la público.
- Ampliar y modernizar la flota de unidades de transporte público que prestan el servicio en los corredores de la red de transporte masivo.
- Emprender un Programa de Actualización del Servicio de Transporte urbano en la capital.
- · Meiorar la conectividad entre los principales núcleos de la ciudad potenciando la función de movilidad dentro del Distrito Metropolitano de Quito.
- Extender el servicio que presta el corredor central

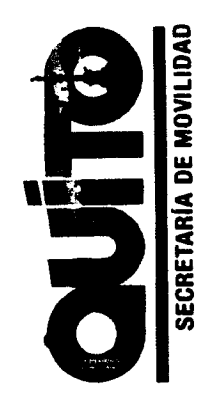

## COMPARACIÓN TÉCNICA - ECONOMICA BUSES BIARTICULADOS :<br>ELÉCTRICOS DIESEL

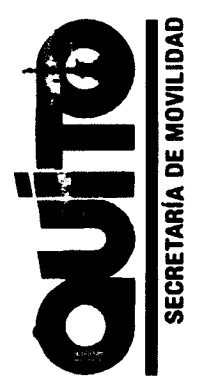

### INVERSIÓN

### **COSTO DE INVERSION**

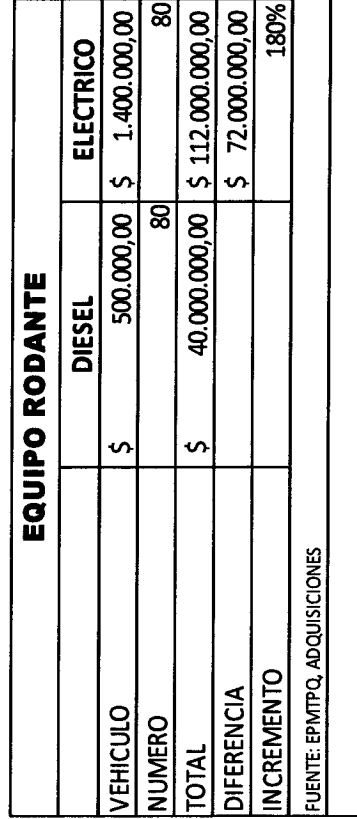

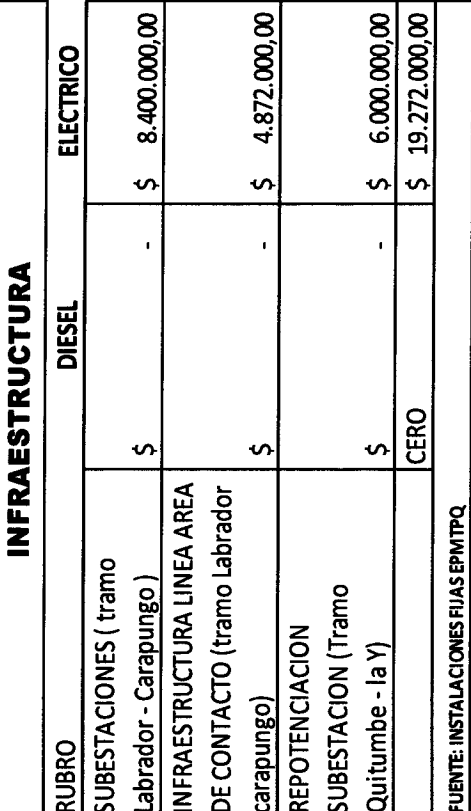

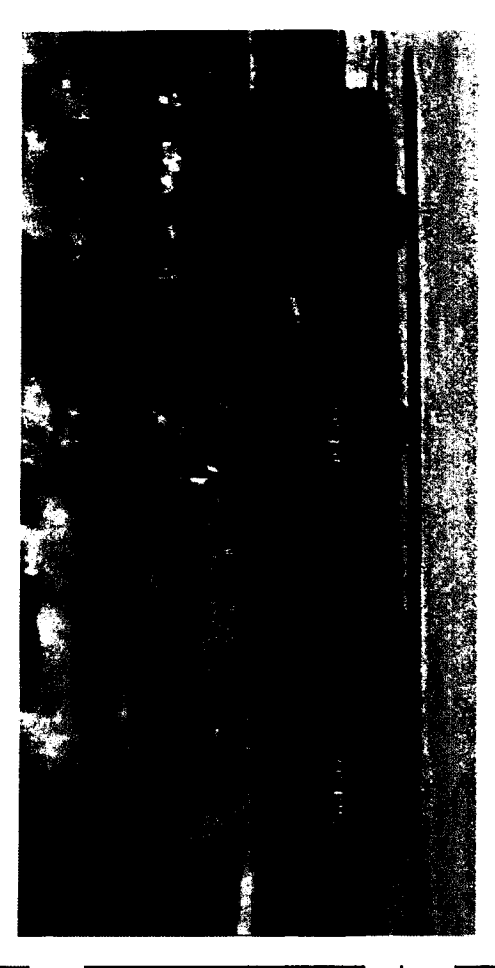

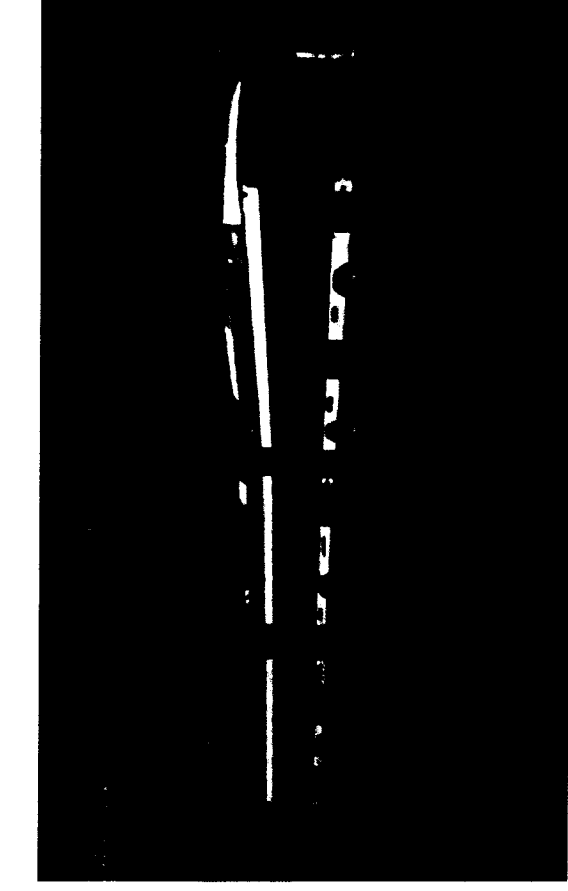

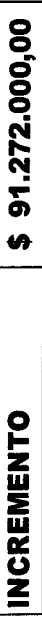

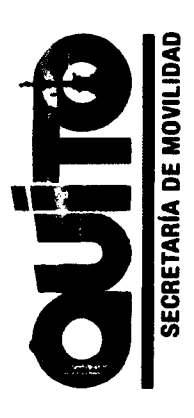

## **COSTO DE MANTENIMIENTO**

## **COSTO DE MANTENIMIENTO**

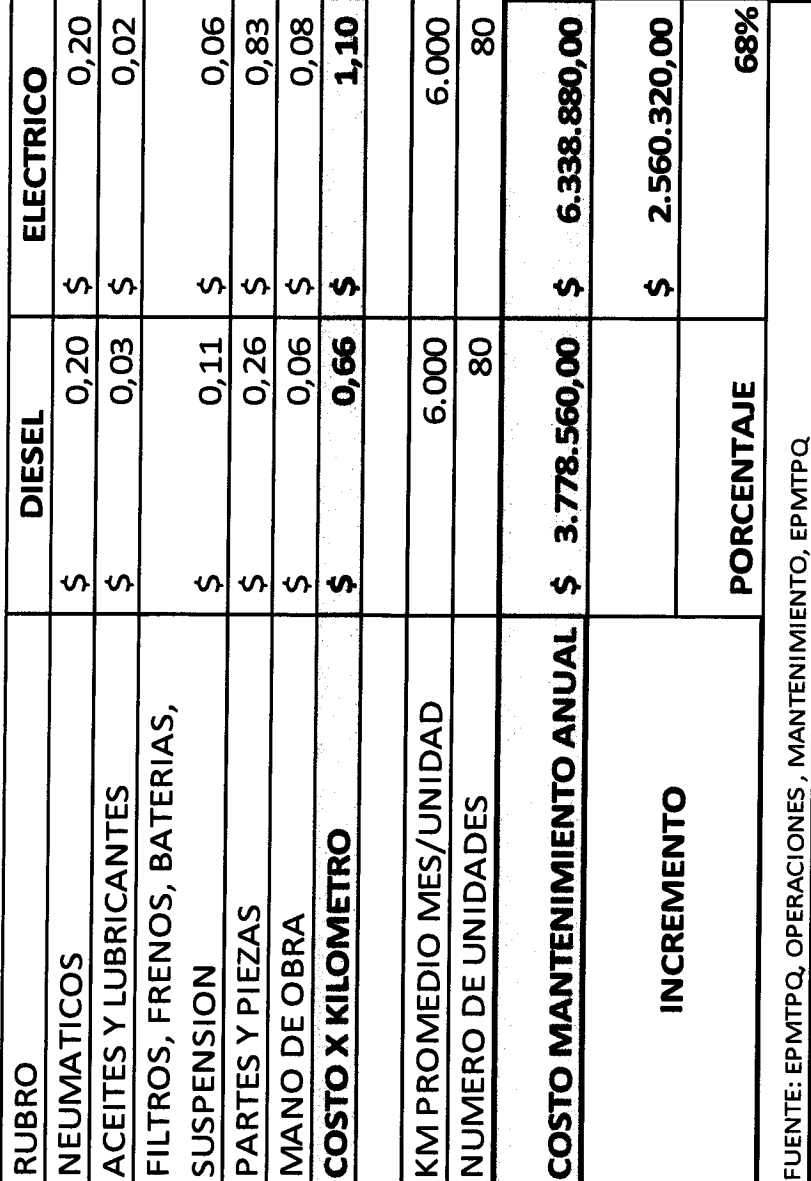

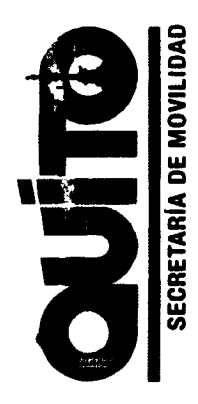

## COSTO DE OPERACIÓN Y COSTO **COMBUSTIBLE**

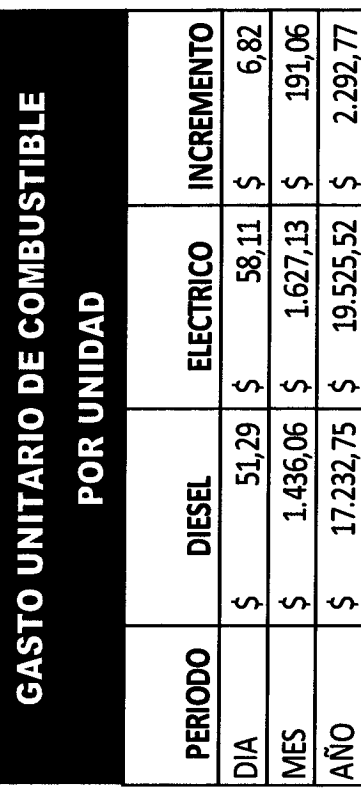

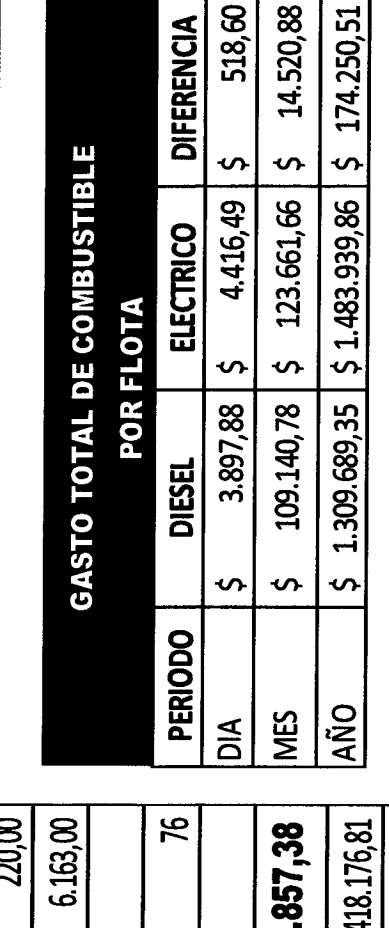

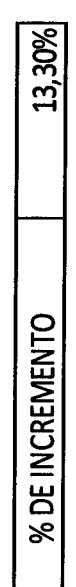

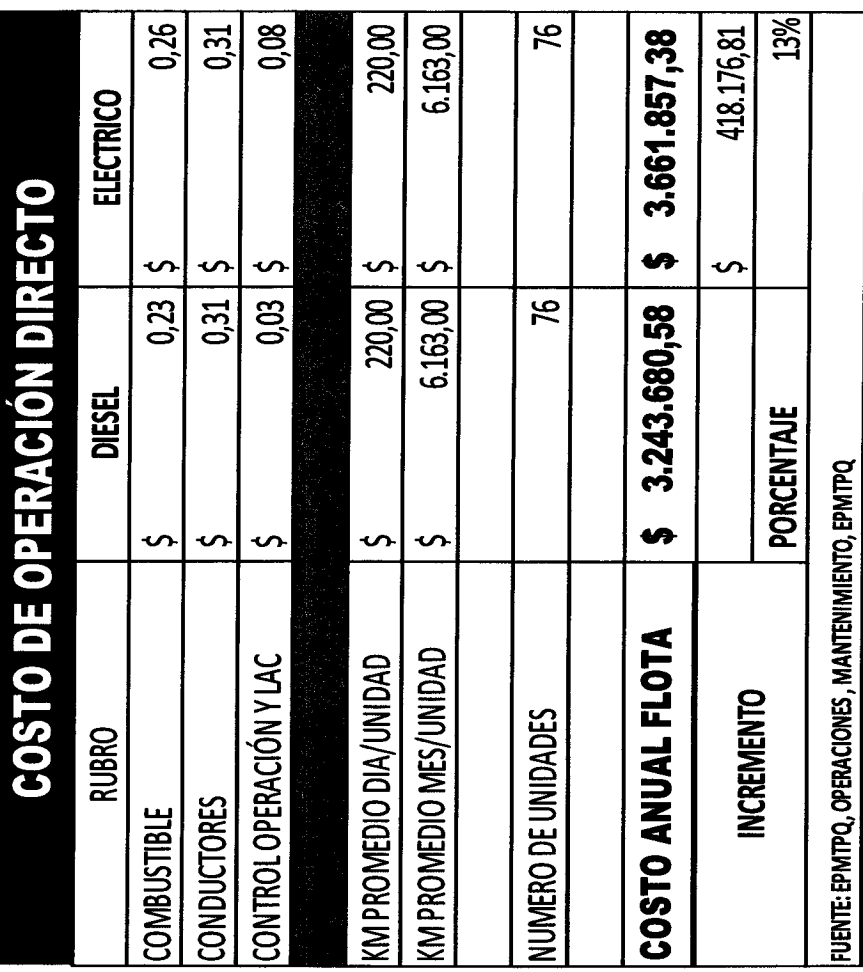

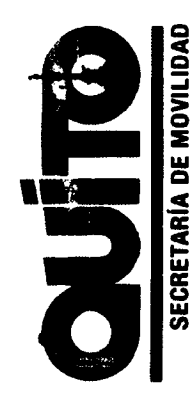

# PROGRAMACION DE KILOMETROS

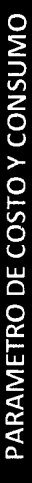

**COSTO COMBUSTIBLE POR KM** 

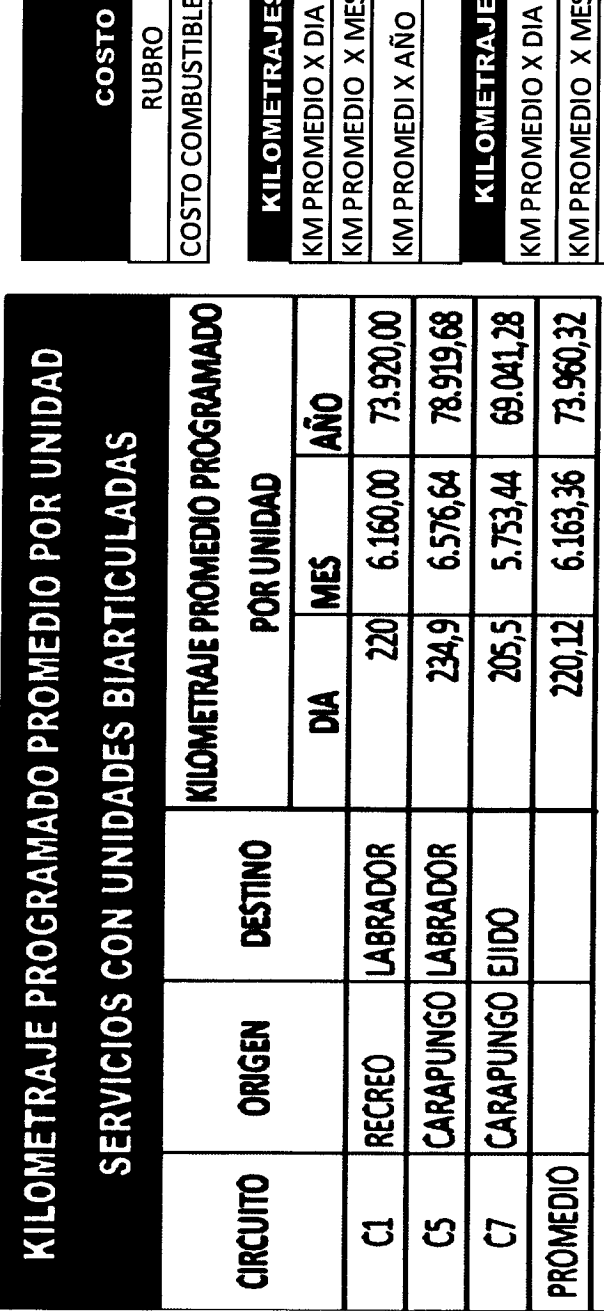

**FUENTE: COORDINACION DE OPERACIONES EPITTP-Q** 

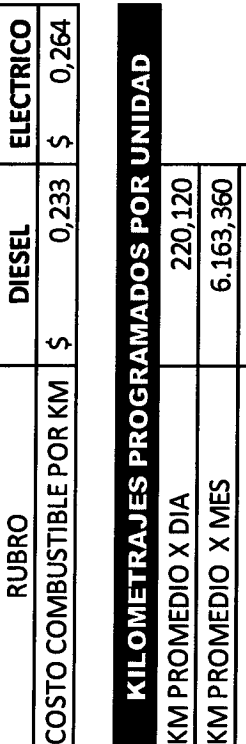

73.960,320

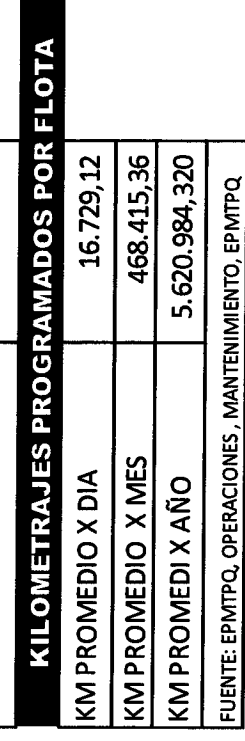

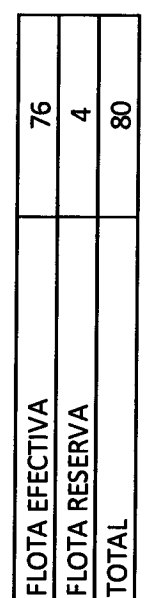

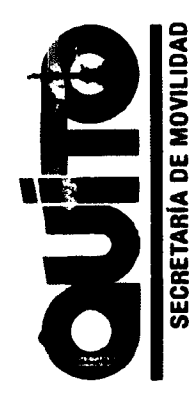

## RENDIMIENTO Y COSTO

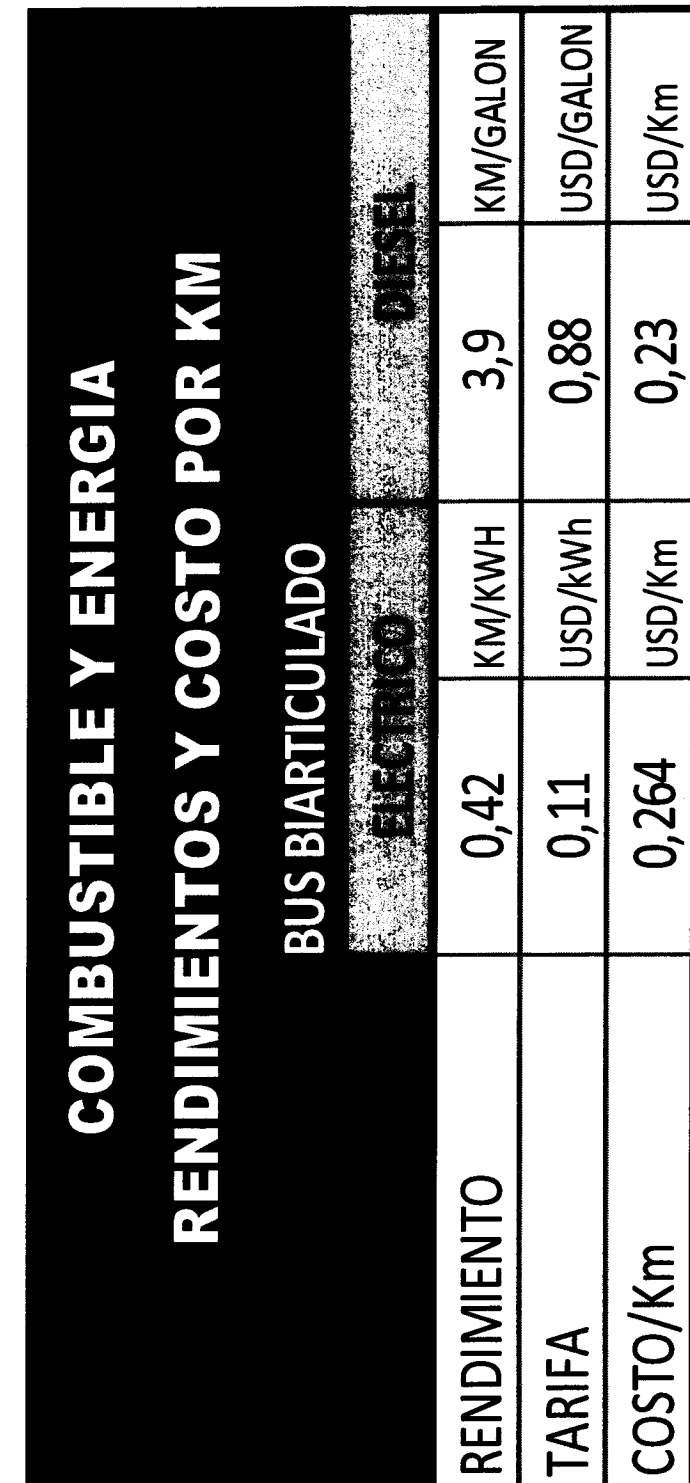

Como se puede observar el mejor costo por km en combustible es para el bus diesel

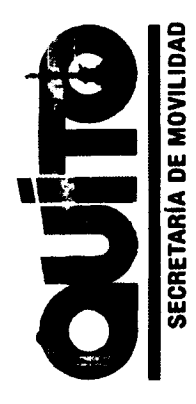

## BENEFICIOS AMBIENTALES

# Emisiones atmosféricas, buses con motor Euro III

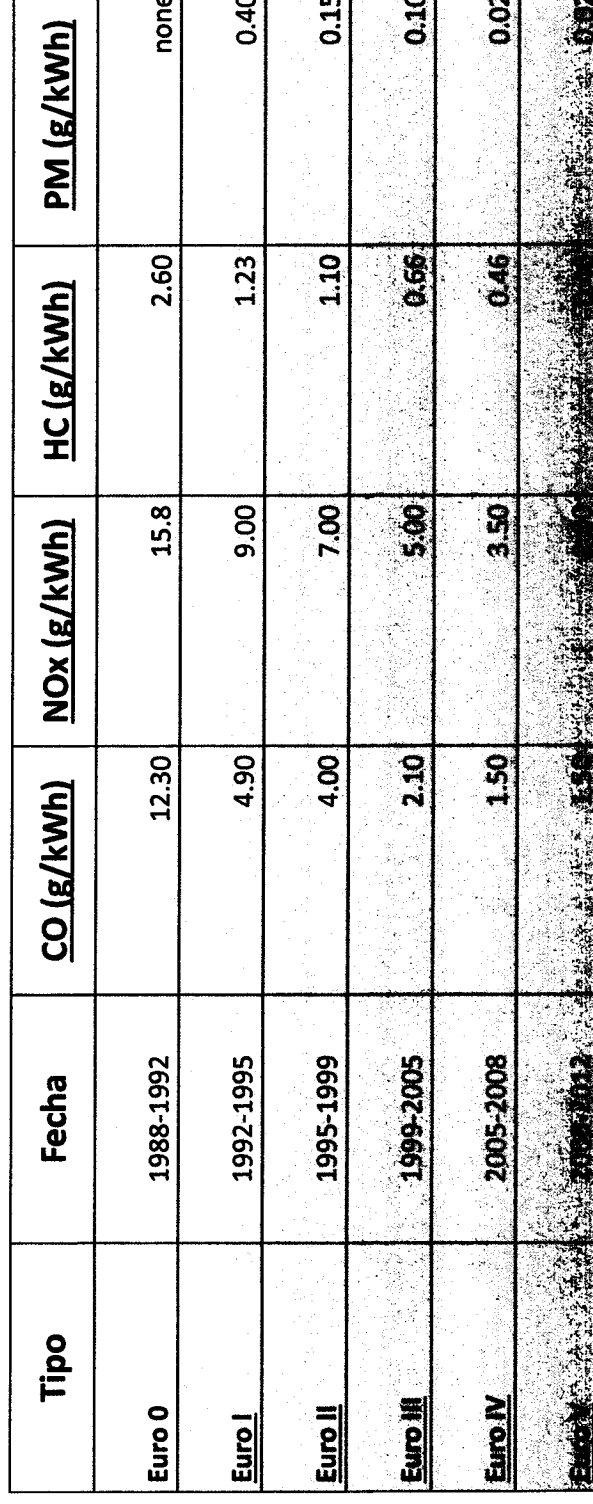

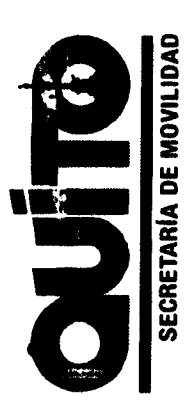

## COMPARATIVO DE BUSES

Comparación indicativa de Sistema de Buses Eléctricos para un corredor de 10Km con 40 unidades de 18mts.

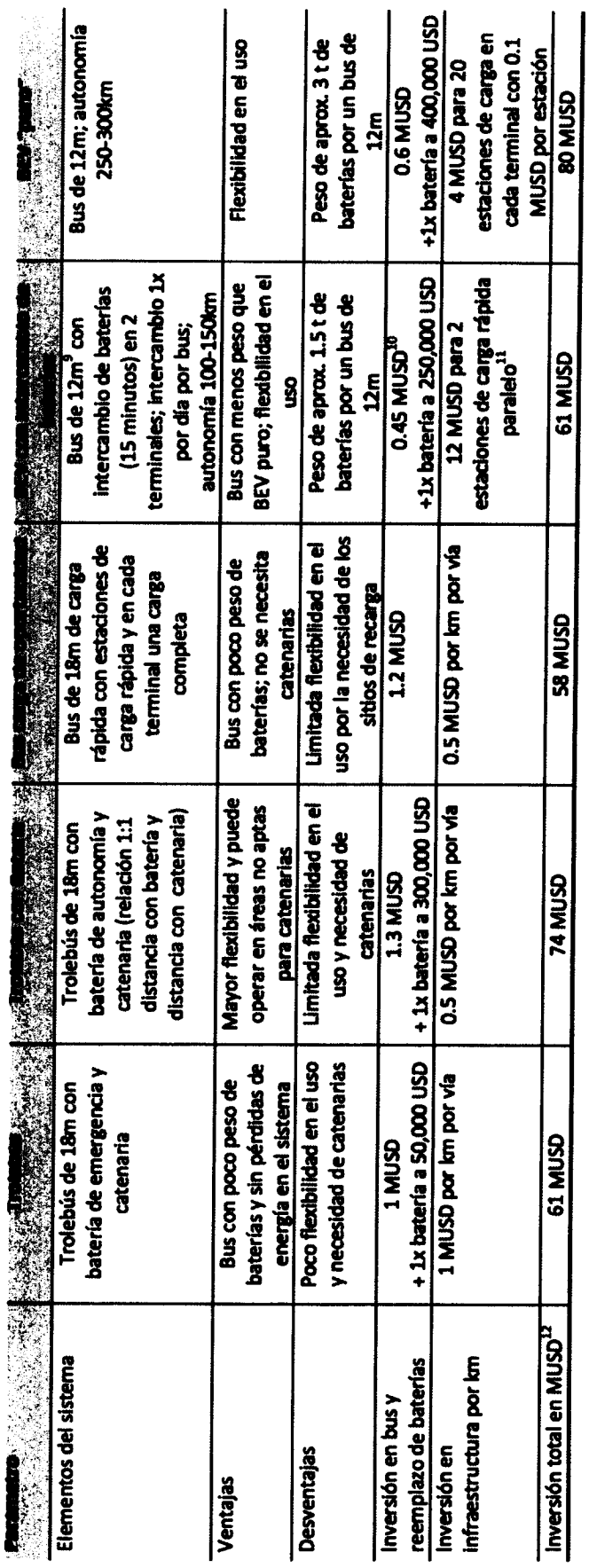

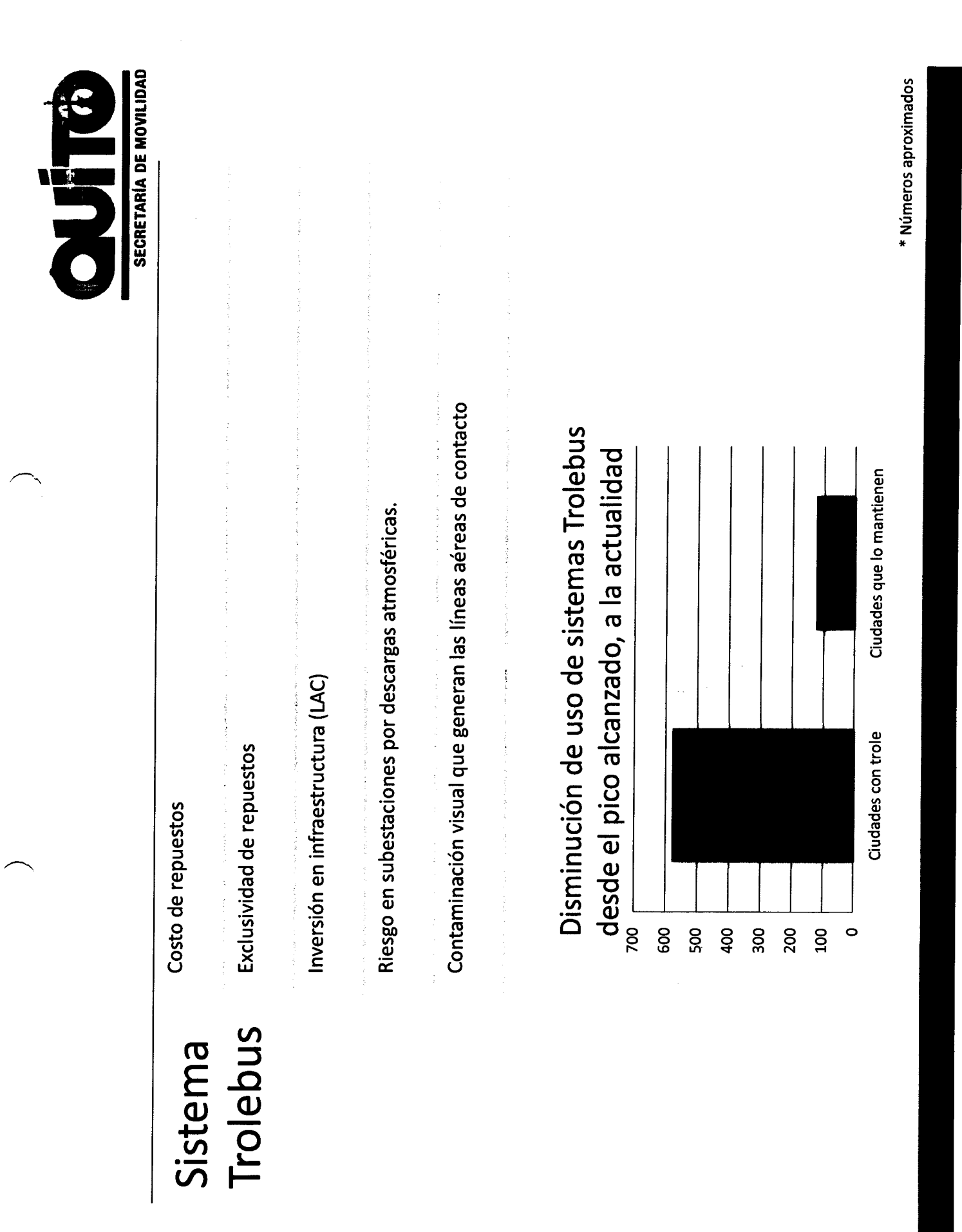

### **Libros y Publicaciones**

- Gregoris, Paolo; Rizzoli, Francesco; and Serra, Claudio. 2003. "Giro d'Italia in filobus" Cortona: Editore Calosci.
- Jones, David. Australian Trolleybuses. Wellington: City Tramway Publications.
- Mackinger, Gunter. 1979. "Obus in Österreich". (Eisenbahn-Sammelheft Nr. 16.) Wien: Verlag Slezak.
- Millar, Sean. 1986. "Trolleybuses in New Zealand" Auckland: Millar Publishing.
- Murray, Alan. 2000. "World Trolleybus Encyclopaedia". Yateley, Hampshire, UK: Trolleybooks.
- Pabst, Martin. 1989. "Tram & Trolley in Africa". Krefeld: Röhr Verlag GMBH.
- Peschkes, Robert. "World Gazetteer of Tram, Trolleybus, and Rapid Transit Systems."
	- Part One, Latin America 1980. Exeter, UK: Quail Map Company.  $\Omega$
	- Part Two, Asia+USSR / Africa / Australia 1987. London: Rapid Transit Publications.  $\Omega$
	- Part Three, Europe 1993. London: Rapid Transit Publications.  $\circ$
	- Part Four, North America 1998. London: Rapid Transit Publications.  $\circ$
- Sebree, Mac, and Paul Ward. 1974. "The Trolley Coach in North America" (Interurbans Special 59). Los Angeles: Interurbans.
- Stock, Werner. 1987. "Obus-Anlagen in Deutschland" Bielefeld: Hermann Busch Verlag.
- "Straßenbahnatlas ehem. Sowjetunion" / "Tramway Atlas of the former USSR" 1996. Berlin: Arbeitsgemeinschaft Blickpunkt Straßenbahn, in conjunction with Light Rail Transit Association, London.
- "Straßenbahnatlas Rumänien" (compiled by Andreas Günther, Sergei Tarkhov and Christian Blank; 2004. Berlin: Arbeitsgemeinschaft Blickpunkt Straßenbahn.
- Tarkhov, Sergei. 2000. "Empire of the Trolleybus: Vol 1 Russia" London: Rapid Transit Publications.
- Peschkes, Robert. 1980. World Gazetteer of Tram, Trolleybus, and Rapid Transit Systems Part One, Latin America. Exeter, UK: Quail Map Company.
- Trolleybus Magazine National Trolleybus Association (UK). Bimonthly.
- Trolleybus Magazine No. 237 (May-June 2001), p. 67.
- Webb, Mary (ed.) (2009). "World Urban Tram and Light Rail Systems" and "World Urban Trolleybus Systems" (lists). Jane's Urban Transport Systems 2009-2010. Coulsdon, Surrey (UK): Jane's Information Group.
- Box, Roland (ed.). "Is it a Bus? Is it a Tram". Trolleybus Magazine No. 230 (March-April 2000), p. 26. National Trolleybus Association.
- Trolleybus Magazine No. 258 (Nov.-Dec. 2004), p. 137.

### REFERENCIAS ELECTRÓNICAS  $\bullet$

- All Time List of North American Trolleybus Systems (David Wyatt) http://home.cc.umanitoba.ca/~wyatt/etb-systems.html
- Bibliography of the Electric Trolleybus (Richard DeArmond) http://www.sfu.ca/person/dearmond/morph/Bibliography.etb.htm
- World tram and trolleybus systems (and., en.) http://ymtram.mashke.org/
- Latin American Trolleybus Installations (Allen Morrison) http://www.tramz.com/tb/i.html
- TrolleyMotion http://www.trolleymotion.eu/www/
- UK Trolleybus Systems & Museums (Bruce Lake) http://homepage.ntlworld.com/bruce.lake/TBus\_Systems/uk\_trolleybus\_systems.htm
- Tom's North American Trolleybus Pix http://www.trolleybuses.net/
- Trolleybus in Europe http://public-transport.net/

Comisson

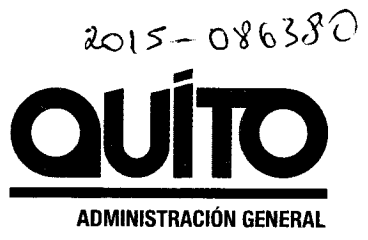

Quito, 25 MAY 2015 Oficio No-1171

Doctor Mauricio Bustamante Holguín SECRETARIO GENERAL DEL CONCEJO METROPOLITANO En su Despacho.-

De mi consideración:

Dentro del trámite en proceso de ejecución para la adquisición de unidades de transporte masivo con financiamiento de proveedores, al tratarse de un proyecto canalizado a través de una operación de crédito público, se requiere de la aprobación del H. Concejo Metropolitano previo informe de la Comisión de Presupuesto, Finanzas y Tributación.

Para los fines pertinentes remito a usted el documento de soporte para el "Conocimiento y Aprobación del Esquema de Financiamiento para la Adquisición de Unidades de Transporte Masivo Bajo la Modalidad de Crédito de Proveedor".

Reitergndo mi consideración y estima, suscribo

Municipio del distrito metropolitano de quito

Anexo: Lo indicado

Alexandr<sup>í</sup>a Plérez **Sal**azar

ADMUNISTRADORA GENERAL

Atentamente,

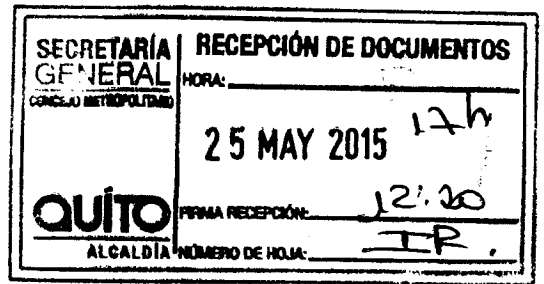

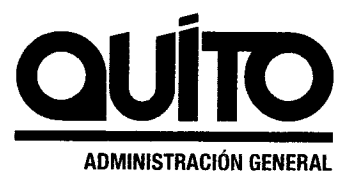

### CONOCIMIENTO Y APROBACIÓN DEL ESQUEMA DE FINANCIAMIENTO PARA LA ADQUISICIÓN DE UNIDADES DE TRANSPORTE MASIVO BAJO LA MODALIDAD DE **CREDITO DE PROVEEDOR**

### **1.- ANTECEDENTES**

El art. 84 literal q) del COOTAD, confiere a los gobiernos de los Distritos Metropolitanos, la competencia exclusiva para planificar, regular y controlar el tránsito y transporte terrestre dentro de su territorio.

En el Plan Metropolitano de Desarrollo y de Ordenamiento Territorial del Distrito Metropolitano de Quito 2015 - 2025 aprobado mediante ordenanza N.- 0041 del 13 de febrero del 2015, establece dentro del Eje 3 "Quito Ciudad Inteligente"; los objetivos estratégicos para la movilidad; así como las políticas, metas al 2025 y líneas estratégicas.

El Municipio del Distrito Metropolitano de Quito con el objeto de proceder a ampliar y modernizar la flota de unidades de transporte público en el servicio que prestan varios corredores de la red de transporte masivo, ha decidido emprender un Programa de Actualización del Servicio de Transporte urbano en la capital, con el objetivo de mejorar la conectividad entre los principales núcleos de la ciudad potenciando la función de movilidad dentro del distrito.

Así, el Municipio del Distrito Metropolitano de Quito, en base al informe de la Secretaría de Movilidad del 20 de mayo del 2015 enviado AL Señor Alcalde mediante Oficio SM1354, el que determina la necesidad de la adquirir nuevas unidades de trasporte masivo, atendiendo a los estudios de Oferta y Demanda de servicio, ha considerado adecuado iniciar el proceso de licitación para la adquisición de las nuevas unidades de transporte masivo, bajo la modalidad de compra con financiamiento con proveedores.

Adicionalmente, hay que destacar que en el Presupuesto 2015 del MDMQ, en la partida correspondiente a las necesidades de financiamiento para inversión consta el monto de US\$40.000.000.- para la adquisición de unidades de transporte masivo.

### 2.- OBJETIVO

El objetivo del presente documento es el de justificar la adquisición de las 80 unidades de transporte masivo mediante la compra con financiamiento del proveedor con un presupuesto referencial de US\$ 40.000.000.- (Cuarenta millones de dólares americanos).

### 3.- PRIORIDAD DE LA SECRETARÍA GENERAL DE PLANIFICACIÓN

El Plan Metropolitano de Desarrollo y Ordenamiento Territorial 2015 - 2025 con la finalidad de mejorar sustancialmente la calidad, cobertura, conectividad e integración de los servicios del Sistema Metropolitano de Transporte, ha establecido como objetivo estratégico, entre otros:

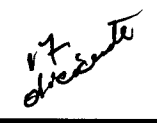

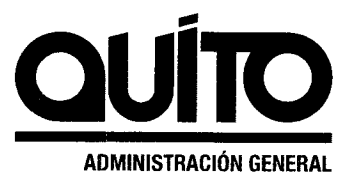

Se utiliza el transporte público como medio preferente de desplazamiento mediante un sistema integrado masivo de transporte con altos niveles de calidad y eficiencia.

Por tanto, es indispensable mejorar la oferta del Sistema Integrado de Transporte Público, mediante el incremento de unidades de transporte masivo con mayor capacidad de pasajeros para volver al transporte público la alternativa más eficiente de desplazamiento en la visión de una movilidad sustentable.

Por lo expuesto, se concluye que la "Modernización y Reordenamiento del Transporte" es un proyecto prioritario para el Distrito Metropolitano de Quito, porque permite incrementar la oferta, cobertura y calidad en el servicio, a tendiendo las necesidades de los ciudadanos.

### 4.- OFERTA Y DEMANDA DEL SERVICIO

A continuación se presenta un gráfico que detalla la demanda en el período 2012 al 2014. En el año pasado, a partir del mes de agosto y en consecuencia de las acciones implementadas para incrementar el número de actividades operativas se evidencia un incremento de la demanda que ha llegado inclusive hasta el 10,85%.

Este incremento debe a la existencia de una demanda reprimida que no ha podido ser cubierta de manera completa por falta de capacidad del sistema, el cual fue disminuyendo por falta de unidades operativas.

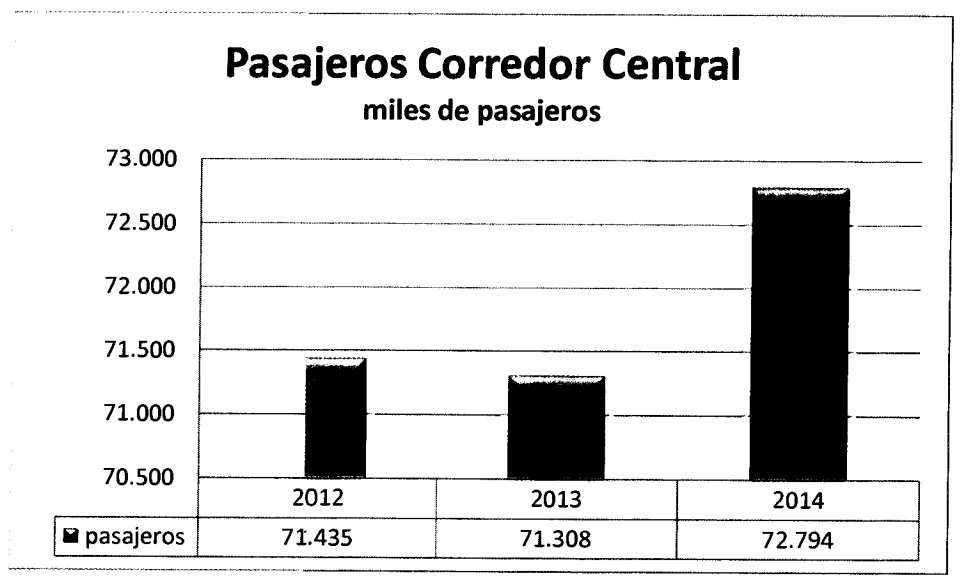

Fuente: Empresa Pública Metropolitana de Pasajeros de Quito

A continuación se presenta la proyección de demanda del corredor central Quitumbe - Carapungo, el cual muestra un incremento de la demanda importante.

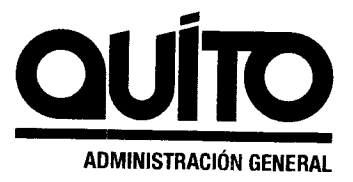

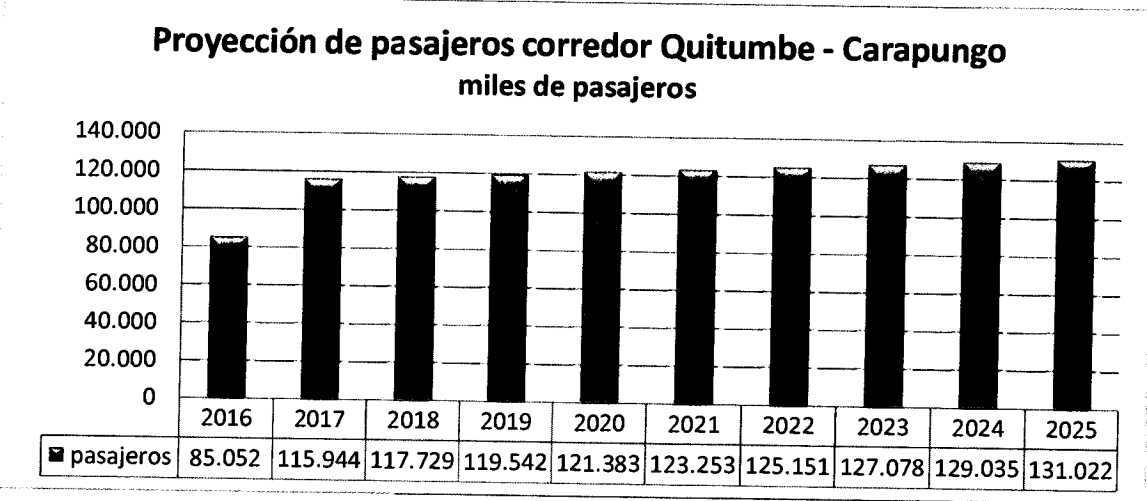

Fuente: Empresa Pública Metropolitana de Pasajeros de Quito

### 5.- PRECIO REFERENCIAL DE LAS UNIDADES

En el informe de Justificación de la Flota a Adquirirse, enviado por la Secretaria de Movilidad del MDMQ, al Señor Alcalde el pasado 20 d mayo 2015, según oficio SM-1354 se establece que en función al requerimiento de dicha secretaría se han recibido las siguientes ofertas:

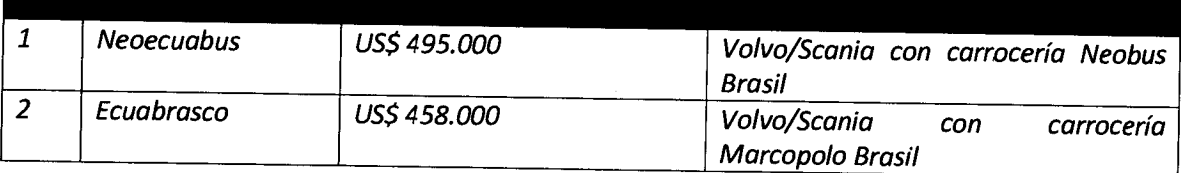

### 6.- JUSTIFICACIÓN DE CONDICIÓN DE CRÉDITO PARA LA ADQUISICIÓN DE BUSES

El Municipio del Distrito Metropolitano de Quito, se encuentra realizando su gestión institucional en un marco de liquidez limitada, resultado de enfrentar responsablemente la operación y el cumplimiento de los planes de inversión de la Corporación Municipal. A esto se suma la necesidad de emprender múltiples proyectos encaminados a responder a las necesidades ciudadanas principalmente en el área de movilidad.

Esta liquidez restringida, obliga a la institución a buscar financiamiento como mecanismo adecuado para concretar la compra de 80 unidades de buses de transporte masivo. La actual situación financiera de la institución permite realizar esta operación de crédito debido a la estabilidad financiera de sus cuentas. Así, tenemos que el índice de Deuda-Ingresos se sitúa en el 58,67%, al 31 de diciembre del 2014, por debajo de lo establecido en la normativa vigente que señalan los límites a esta relación. Por tanto, a pesar de la actual iliquidez, la Institución tiene adecuada capacidad de endeudamiento entre las distintas modalidades de financiamiento.

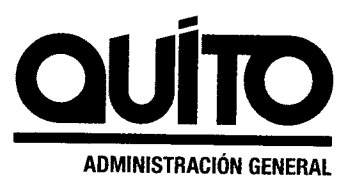

Por otro lado, debemos destacar que el pago de intereses que realiza el MDMQ es tan solo el 2,5% de los ingresos. Sobre la base del presente análisis sugerimos que emprender un proceso de compra de unidades de transporte con financiamiento del proveedor, será el mecanismo más adecuado para concretar dicha adquisición.

### 7.- ESTRUCTURA ACTUAL DE FINANCIAMIENTO DEL MDMQ

Por otro lado, el artículo 125 del Código Orgánico de Planificación y Finanzas Públicas establece límites al endeudamiento para gobiernos autónomos descentralizados, en los siguientes términos:

- · La relación porcentual calculada en cada año entre el saldo total de su deuda pública y sus ingresos totales anuales, sin incluir endeudamiento, no deberá ser superior al 200,00%; y,
- El monto total del servicio anual de la deuda, que incluirá la respectiva amortización e intereses, no deberá superar el 25,00% de los ingresos totales anuales sin incluir endeudamiento.
- Se prohíbe a las instituciones públicas y privadas conceder créditos a los gobiernos autónomos descentralizados que sobrepasen estos límites.

Al cierre de diciembre de 2014 el MUNICIPIO DEL DISTRITO METROPOLITANO DE QUITO presentó su posición respecto a los límites mencionados, en términos que determinan un cumplimiento holgado.

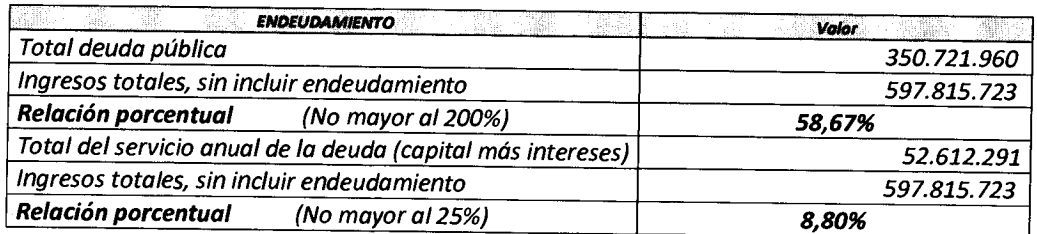

Cabe destacar, que debido a la limitada capacidad financiera por la que atraviesan las cuentas públicas, el escenario de que el Gobierno Nacional otorgue a esta operación de crédito un "aval soberano" resulta poco viable. La consecuencia de la falta de "aval soberano" para este endeudamiento conlleva a que la tasa para esta operación probablemente se vea incrementada; esto obliga a que el MDMQ examine la posibilidad de la constitución de un fideicomiso de garantía de repago, en base al flujo de tarifas por el servicio de transporte.

### 8.- BASE LEGAL.

Código Orgánico de Organización Territorial, Autonomía y Descentralización (COOTAD)

### Art. 176.- Recursos provenientes de financiamiento.-

Constituyen fuentes adicionales de ingresos, los recursos de financiamiento que podrán obtener los gobiernos autónomos descentralizados, a través de la captación del ahorro interno o externo, para financiar prioritariamente proyectos de inversión. Están conformados por los recursos provenientes

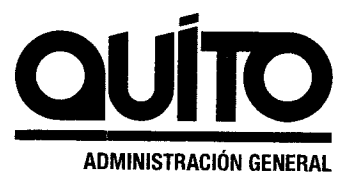

de la colocación de títulos y valores, de la contratación de deuda pública interna y externa, y de los saldos de ejercicios anteriores.....

Art. 211.- Acceso.- Los gobiernos autónomos descentralizados regionales, provinciales, metropolitanos, municipales y parroquiales rurales pueden acceder a endeudamiento para financiar inversiones de mediano y largo plazo que no puedan ser cubiertas con sus recursos en un período.

Código Orgánico de Planificación y Finanzas Públicas:

Art. 58.- Temporalidad de los planes y su expresión financiera- Los planes de inversión serán cuatrianuales y anuales. La expresión financiera de los planes cuatrianuales permite la Certificación Presupuestaria Plurianual, la continuidad de la ejecución de la inversión pública, deberá formularse y actualizarse en concordancia con la programación presupuestaria cuatrianual.

La expresión financiera de cada plan anual de inversiones es el respectivo presupuesto anual de inversión.

### Art. 60.- Priorización de programas y proyectos de inversión.-

Para las entidades que no forman parte del Presupuesto General del Estado, así como para las universidades y escuelas politécnicas, el otorgamiento de dicha prioridad se realizará de la siguiente manera:

Para el caso de los gobiernos autónomos descentralizados, por parte de la máxima autoridad ejecutiva del gobierno autónomo descentralizado, en el marco de lo que establece la Constitución de la República y la Ley;

### Art. 125. Límites al endeudamiento para gobiernos autónomos descentralizados.-

- 1. La relación porcentual calculada en cada año entre el saldo total de su deuda pública y sus ingresos totales anuales, sin incluir endeudamiento, no deberá ser superior al doscientos por ciento (200 %); y,
- 2. El monto total del servicio de la deuda, que incluirá la respectiva amortización e intereses, no deberá superar el veinte y cinco por ciento (25 %) de los ingresos totales anuales sin incluir endeudamiento.

### Art. 140 .- Deberes del Comité de Deuda y Financiamiento.-

Son deberes del Comité de Deuda y Financiamiento, los siguientes:

2.- Se excluyen los contratos de mutuo de deuda pública interna de los Gobiernos Autónomos Descentralizados y la deuda flotante. En el caso de los contratos de mutuo de deuda pública suscritos con organismos multilaterales, gobiernos, créditos comerciales y contratos de préstamo de proveedor cuyo monto no supere el 0,15% del Presupuesto General del Estado, que no requiera garantía soberana, no deberá contar con el análisis y recomendación del Comité de Deuda y Financiamiento previo al proceso de negociación formal con el prestamista.

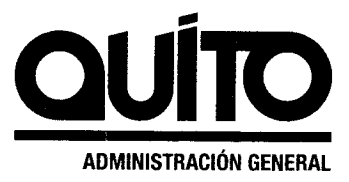

### Art. 141. Trámite y requisitos para operaciones de crédito.-

- 1. Que con la operación no se exceda el límite de endeudamiento previsto en este Código ni el fijado por la Asamblea Nacional, para el respectivo ejercicio fiscal anual.
- 2. Que el endeudamiento público sea sostenible y conveniente para al Estado en términos del perfil de vencimiento de la deuda y/o de la tasa de interés de la deuda y de las condicionalidades aplicables al endeudamiento

Art. 115.- Certificación Presupuestaria.- Ninguna entidad u organismo público podrán contraer compromisos, celebrar contratos, ni autorizar o contraer obligaciones, sin la emisión de la respectiva certificación presupuestaria.

### Resolución No. A 0012 de la Alcaldía del Distrito Metropolitano de Quito (20-09-2012)

Art. 3

1. Los funcionarios directivos que conforman el Comité tendrán a su cargo, dentro del ámbito de sus competencias, el análisis y evaluación de los aspectos técnicos, financieros y jurídicos, de las propuestas de endeudamiento público y financiamiento del Distrito, cualquiera que sea la fuente de endeudamiento y financiamiento, previo resolución sobre la contratación, novación, restructuración u otro tipo de operación relacionada con la administración de deuda y financiamiento, en el marco de las disposiciones que sobre la materia desarrolla el ordenamiento jurídico nacional y metropolitana vigente.

### **9.- CRITERIOS FINANCIEROS**

El presente documento tiene como objetivo además definir la estructura financiera necesaria para el adecuado desarrollo de la licitación y posterior adquisición de las unidades de transporte. Por lo tanto, contiene la información relativa a la financiación: monto, plazo, tasa, garantía, período de gracias y demás elementos necesarios para el proceso de la citada compra, todos ellos incorporados en el concepto de Valor Actual.

La Administración General recibió de la Secretaria de Movilidad información referente a: estudio de demanda potencial del servicio para los próximos diez años, corredor central; informe de justificación de la flota a adquirirse; y, el informe sobre la justificación y presupuesto referencial sobre la compra de la nueva flota de biarticulados. Información que contribuyó para la elaboración de los términos de referencia financieros.

Valor Actual (VA) : El Oferente deberá presentar el Valor Actual (VA) del financiamiento, resultado de calcular el valor presente a una tasa de descuento del siete coma cinco por ciento (7,5%) de las cuotas periódicas de la o las tablas de amortización en el que se incluirá las amortizaciones por el monto del o de los créditos, plazos, períodos de gracia, tasas de interés y todos los costos relacionados con la operación financiera como: comisiones, seguros, garantías, costos de fideicomiso, de ser el caso, y demás costos que sean necesarios para la concreción de la operación.

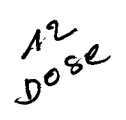

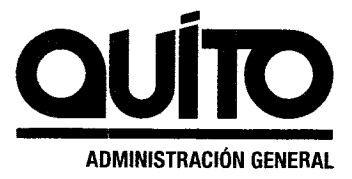

TASA DE DESCUENTO 7,5%: la tasa adoptada como adecuada para obtener el valor actual VA de las ofertas económicas recibidas por el MDMQ, permitirá exclusivamente realizar un análisis matemático.

Es de conocimiento público, la última colocación en el mercado internacional de bonos soberanos ecuatorianos realizada el mes anterior, cuyo plazo fue de 5 años con pago del principal al vencimiento, los cuales se vendieron con un rendimiento para el inversionista del 10,5% de tasa anual, hecho que marca la relación financiera del Ecuador con los mercados internacionales. El riesgo país (índice Embi) se sitúa en estos días en un valor de 840 puntos (8,40%); Lo que quiere decir, que a este valor de 840 puntos (8,40%) le agregamos el rendimiento del bono soberano de los Estados Unidos a 10 años, que se sitúa en 1,933 % anual, por tanto la tasa exigida para realizar operaciones de inversión o crédito en el Ecuador será de al menos 10,33%.

Por lo anotado, tenemos dos indicadores que marcan la tasa entre 10,33% y 10,5% para realizar operaciones financieras en el país.

Por otro lado, se realizó un análisis de las tasas que actualmente cobran los bancos de desarrollo de varios países para operaciones de financiamiento de exportación y venta de productos nacionales que son colocados en el exterior. Las tasas que estos bancos aplican a este tipo de operaciones crediticias se sitúan en rangos que van desde el 5% hasta el 8%. Se decidió seleccionar la tasa del 7,5% como una tasa razonable y aplicable a las características de la adquisición que el MDMQ ha resuelto impulsar.

Esta tasa del 7,5%, en ningún caso va a ser determinante en la selección de la oferta más adecuada, pues el criterio de selección será el VA y con cualquier tasa que se utilice para realizar el ejercicio de cálculo de valor actual VA, los resultados serán similares, ganará siempre la oferta que obtenga el menor valor actual VA.

Cabe destacar, que esta tasa del 7,5% es una tasa aspiracional del MDMQ, que contribuirá a que los oferentes que presenten sus condiciones financieras de crédito, coticen alrededor de esta tasa.

### 10.- APROBACIÓN POR PARTE DEL COMITÉ DE DEUDA Y FINANCIAMIENTO:

Con fecha 21 de mayo pasado, el Comité de Deuda y Financiamiento del MDMQ mantuvo una reunión, convocada para conocer y aprobar el informe sobre el esquema de financiamiento para el proyecto de adquisición de ochenta buses biarticulados. En dicha reunión se aprobó por unanimidad la propuesta presentada por la Presidenta del Comité y Administradora General del MDMQ. Copia del Acta y el Informe presentado para dicha reunión se adjuntan a la presente.

### 11.- CONCLUSIONES Y RECOMENDACIONES

En virtud del análisis efectuado se recomienda aprobar el esquema financiero para el endeudamiento, el cual consta en el presupuesto 2015 del MDMQ. El esquema propuesto es el siguiente:

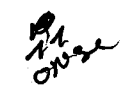

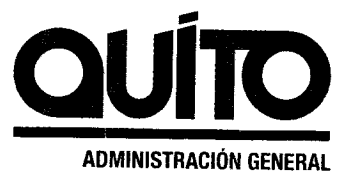

### **CONDICIONES FINANCIERAS DEL CRÉDITO**

Luego de realizar varios análisis se determinó los parámetros base para que el MDMQ pueda emprender un proceso de compra de unidades de transporte con financiamiento del proveedor de largo plazo.

Estos parámetros base son los siguientes:

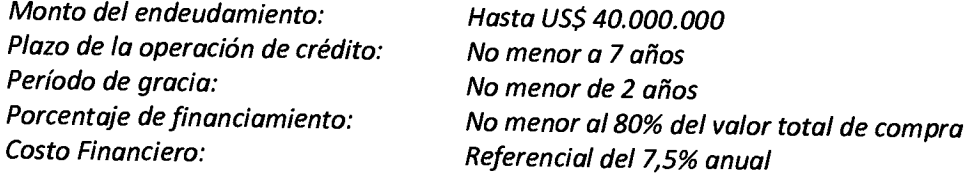

Garantía: Podrá constituirse un fideicomiso de Administración de Flujos y Garantía, de requerirlo el proveedor del financiamiento, producto de depositar un porcentaje de la recaudación de las tarifas por el servicio del transporte. Este fideicomiso será para cumplir con el servicio de la deuda y así reducir el riesgo, lo que redundará en mejores condiciones de financiamiento.

Estos son los parámetros base para que el MDMQ realice la adquisición de las unidades de transporte con crédito de proveedores; sin embargo, si el plazo de la operación, el período de gracia y el porcentaje de financiamiento del valor de compra son favorable a los anotados, redunda en beneficio para la institución, debido a que disminuye el servicio de la deuda y no generará presiones adicionales sobre la liquidez del MDMQ.

Igual resultado se obtiene si disminuye la tasa de interés y costos financieros que se derivan de la concreción de la operación.

En el Anexo 1 se presenta escenarios referenciales en base a las tarifas del corredor central tole, aplicando las condiciones financieras con la amortización del crédito y la proyección del flujo de repago.

Se recomienda aprobar el esquema de financiamiento propuesto a la Comisión de Presupuesto, Finanzas y Tributación del Consejo Metropolitano de Quito.

Átentamente, Alexanára Pérez Salazar ADMINISTRADORA GENERAL MUNICIPIO DEL DISTAITO METROPOLITANO DE QUITO

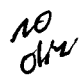

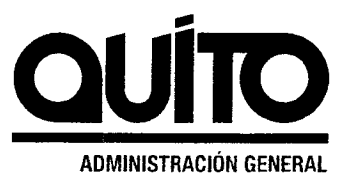

### CONOCIMIENTO Y APROBACIÓN DEL ESQUEMA DE FINANCIAMIENTO PARA LA ADQUISICIÓN DE UNIDADES DE TRANSPORTE MASIVO BAJO LA MODALIDAD DE **CREDITO DE PROVEEDOR**

### **1.- ANTECEDENTES**

El art. 84 literal q) del COOTAD, confiere a los gobiernos de los Distritos Metropolitanos, la competencia exclusiva para planificar, regular y controlar el tránsito y transporte terrestre dentro de su territorio.

En el Plan Metropolitano de Desarrollo y de Ordenamiento Territorial del Distrito Metropolitano de Quito 2015 - 2025 aprobado mediante ordenanza N.- 0041 del 13 de febrero del 2015, establece dentro del Eje 3 "Quito Ciudad Inteligente"; los objetivos estratégicos para la movilidad; así como las políticas, metas al 2025 y líneas estratégicas.

El Municipio del Distrito Metropolitano de Quito con el objeto de proceder a ampliar y modernizar la flota de unidades de transporte público en el servicio que prestan varios corredores de la red de transporte masivo, ha decidido emprender un Programa de Actualización del Servicio de Transporte urbano en la capital, con el objetivo de mejorar la conectividad entre los principales núcleos de la ciudad potenciando la función de movilidad dentro del distrito.

Así, el Municipio del Distrito Metropolitano de Quito, en base al informe de la Secretaría de Movilidad del 20 de mayo del 2015 enviado AL Señor Alcalde mediante Oficio SM1354, el que determina la necesidad de la adquirir nuevas unidades de trasporte masivo, atendiendo a los estudios de Oferta y Demonda de servicio, ha considerado adecuado iniciar el proceso de licitación para la adquisición de las nuevas unidades de transporte masivo, bajo la modalidad de compra con financiamiento con proveedores.

Adicionalmente, hay que destacar que en el Presupuesto 2015 del MDMQ, en la partida correspondiente a las necesidades de financiamiento para inversión consta el monto de US\$40.000.000.- para la adquisición de unidades de transporte masivo.

### 2.- OBJETIVO

El objetivo del presente documento es el de justificar la adquisición de las 80 unidades de transporte masivo mediante la compra con financiamiento del proveedor con un presupuesto referencial de US\$ 40.000.000.- (Cuarenta millones de dólares americanos).

### 3.- PRIORIDAD DE LA SECRETARÍA GENERAL DE PLANIFICACIÓN

**Weissels** 

El Plan Metropolitano de Desarrollo y Ordenamiento Territorial 2015 - 2025 con la finalidad de mejorar sustancialmente la calidad, cobertura, conectividad e integración de los servicios del Sistema Metropolitano de Transporte, ha establecido como objetivo estratégico, entre otros:

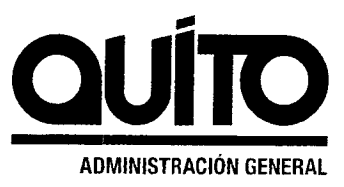

Se utiliza el transporte público como medio preferente de desplazamiento mediante un sistema integrado masivo de transporte con altos niveles de calidad y eficiencia.

Por tanto, es indispensable mejorar la oferta del Sistema Integrado de Transporte Público, mediante el incremento de unidades de transporte masivo con mayor capacidad de pasajeros para volver al transporte público la alternativa más eficiente de desplazamiento en la visión de una movilidad sustentable.

Por lo expuesto, se concluye que la "Modernización y Reordenamiento del Transporte" es un proyecto prioritario para el Distrito Metropolitano de Quito, porque permite incrementar la oferta, cobertura y calidad en el servicio, atendiendo las necesidades de los ciudadanas.

### 4.- OFERTA Y DEMANDA DEL SERVICIO

A continuación se presenta un gráfico que detalla la demanda en el período 2012 al 2014. En el año pasado, a partir del mes de agosto y en consecuencia de las acciones implementadas para incrementar el número de actividades operativas se evidencia un incremento de la demanda que ha llegado inclusive hasta el 10,85%.

Este incremento debe a la existencia de una demanda reprimida que no ha podido ser cubierta de manera completa par falta de capacidad del sistema, el cual fue disminuyendo por falta de unidades operativas.

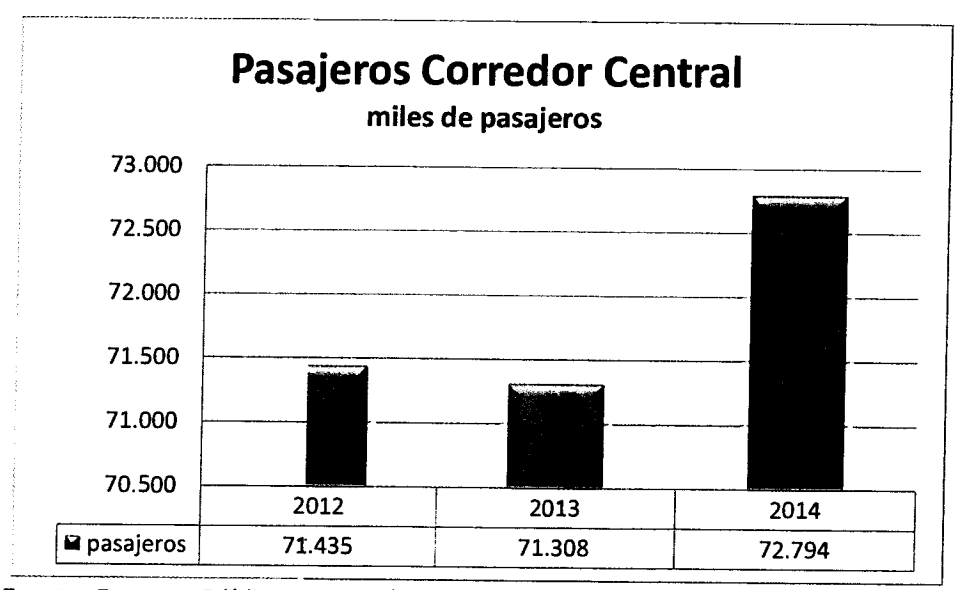

Fuente: Empresa Pública Metropolitana de Pasajeros de Quito

A continuación se presenta la proyección de demanda del corredor central Quitumbe - Carapungo, el cual muestra un incremento de la demanda importante.

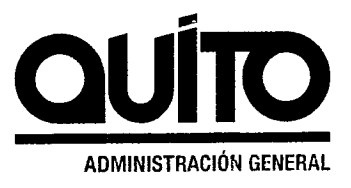

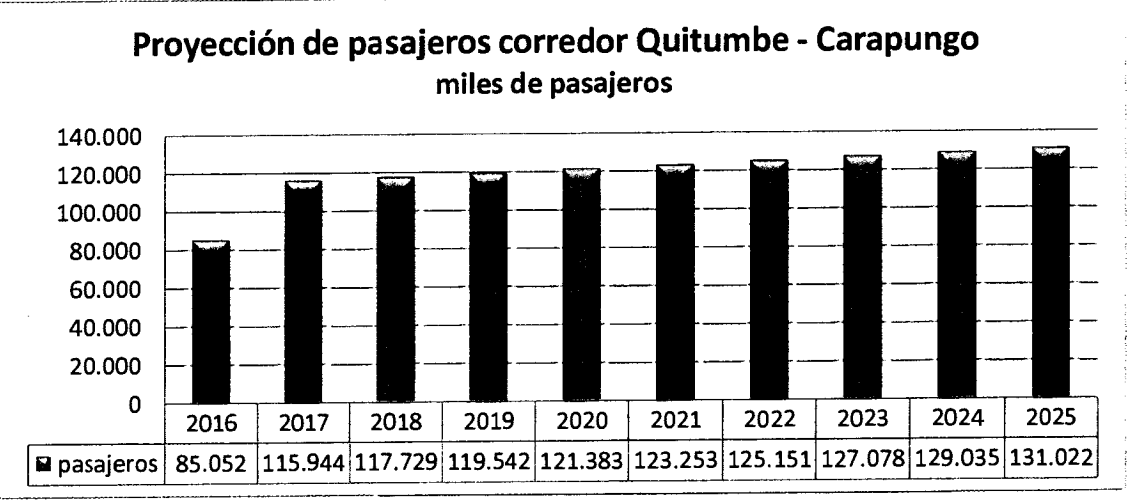

Fuente: Empresa Pública Metropolitana de Pasajeros de Quito

### 5.- PRECIO REFERENCIAL DE LAS UNIDADES

En el informe de Justificación de la Flota a Adquirirse, enviado por la Secretaria de Movilidad del MDMQ, al Señor Alcalde el pasado 20 d mayo 2015, según oficio SM-1354 se establece que en función al requerimiento de dicha secretaría se han recibido las siguientes ofertas:

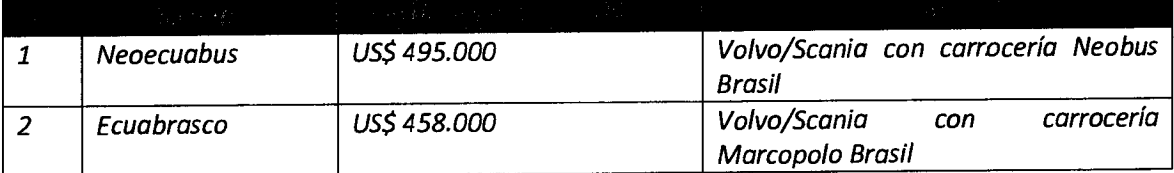

### 6.- JUSTIFICACIÓN DE CONDICIÓN DE CRÉDITO PARA LA ADQUISICIÓN DE BUSES

El Municipio del Distrito Metropolitano de Quito, se encuentra realizando su gestión institucional en un marco de liquidez limitada, resultado de enfrentar responsablemente la operación y el cumplimiento de los planes de inversión de la Corporación Municipal. A esto se suma la necesidad de emprender múltiples proyectos encaminados a responder a las necesidades ciudadanas principalmente en el área de movilidad.

Esta liquidez restringida, obliga a la institución a buscar financiamiento como mecanismo adecuado para concretar la compra de 80 unidades de buses de transporte masivo. La actual situación financiera de la institución permite realizar esta operación de crédito debido a la estabilidad financiera de sus cuentas. Así, tenemos que el índice de Deuda-Ingresos se sitúa en el 58,67%, al 31 de diciembre del 2014, por debajo de lo establecido en la normativa vigente que señalan los límites a esta relación. Por tanto, a pesar de la actual iliquidez, la Institución tiene adecuada capacidad de endeudamiento entre las distintas modalidades de financiamiento.

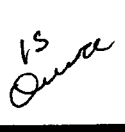

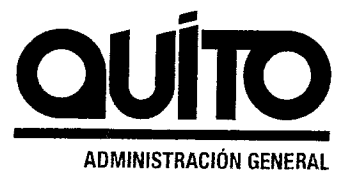

Por otro lado, debemos destacar que el pago de intereses que realiza el MDMQ es tan solo el 2,5% de los ingresos. Sobre la base del presente análisis sugerimos que emprender un proceso de compra de unidades de transporte con financiamiento del proveedor, será el mecanismo más adecuado para concretar dicha adquisición.

### 7.- ESTRUCTURA ACTUAL DE FINANCIAMIENTO DEL MDMQ

Por otro lado, el artículo 125 del Código Orgánico de Planificación y Finanzas Públicas establece límites al endeudamiento para gobiernos autónomos descentralizados, en los siguientes términos:

- · La relación porcentual calculada en cada año entre el saldo total de su deuda pública y sus ingresos totales anuales, sin incluir endeudamiento, no deberá ser superior al 200,00%; y,
- · El monto total del servicio anual de la deuda, que incluirá la respectiva amortización e intereses, no deberá superar el 25,00% de los ingresos totales anuales sin incluir endeudamiento.
- Se prohíbe a las instituciones públicas y privadas conceder créditos a los gobiernos autónomos descentralizados que sobrepasen estos límites.

Al cierre de diciembre de 2014 el MUNICIPIO DEL DISTRITO METROPOLITANO DE QUITO presentó su posición respecto a los límites mencionados, en términos que determinan un cumplimiento holgado.

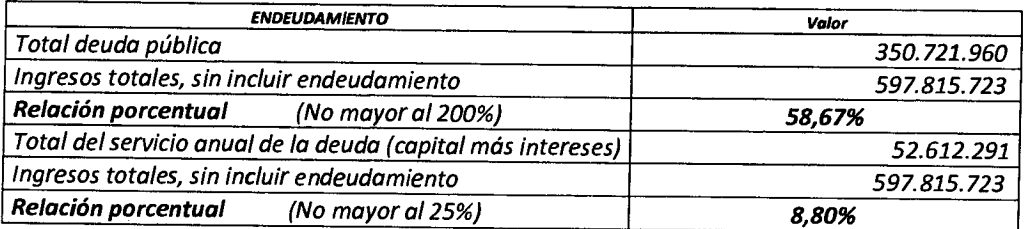

Cabe destacar, que debido a la limitada capacidad financiera por la que atraviesan las cuentas públicas, el escenario de que el Gobierno Nacional otorgue a esta operación de crédito un "aval soberano" resulta poco viable. La consecuencia de la falta de "aval soberano" para este endeudamiento conlleva a que la tasa para esta operación probablemente se vea incrementada; esto oblíga a que el MDMQ examine la posibilidad de la constitución de un fideicomiso de garantía de repago, en base al flujo de tarifas por el servicio de transporte.

### 8.- BASE LEGAL.

Código Orgánico de Organización Territorial, Autonomía y Descentralización (COOTAD)

### Art. 176.- Recursos provenientes de financiamiento.-

Constituyen fuentes adicionales de ingresos, los recursos de financiamiento que podrán obtener los gobiernos autónomos descentralizados, a través de la captación del ahorro interno o externo, para financiar prioritariamente proyectos de inversión. Están conformados por los recursos provenientes

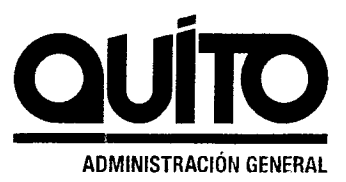

de la colocación de títulos y valores, de la contratación de deuda pública interna y externa, y de los saldos de ejercicios anteriores.....

Art. 211.- Acceso.- Los gobiernos autónomos descentralizados regionales, provinciales, metropolitanos, municipales y parroquiales rurales pueden acceder a endeudamiento para financiar inversiones de mediano y largo plazo que no puedan ser cubiertas con sus recursos en un período.

Código Orgánico de Planificación y Finanzas Públicas:

Art. 58.- Temporalidad de los planes y su expresión financiera- Los planes de inversión serán cuatrianuales y anuales. La expresión financiera de los planes cuatrianuales permite la Certificación Presupuestaria Plurianual, la continuidad de la ejecución de la inversión pública, deberá formularse y actualizarse en concordancia con la programación presupuestaria cuatrianual.

La expresión financiera de cada plan anual de inversiones es el respectivo presupuesto anual de inversión.

### Art. 60.- Priorización de programas y proyectos de inversión.-

Para las entidades que no forman parte del Presupuesto General del Estado, así como para las universidades y escuelas politécnicas, el otorgamiento de dicha prioridad se realizará de la siguiente manera:

Para el caso de los gobiernos autónomos descentralizados, por parte de la máxima autoridad ejecutiva del gobierno autónomo descentralizado, en el marco de lo que establece la Constitución de la República y la Ley;

Art. 125. Límites al endeudamiento para gobiernos autónomos descentralizados.-

- 1. La relación porcentual calculada en cada año entre el saldo total de su deuda pública y sus ingresos totales anuales, sin incluir endeudamiento, no deberá ser superior al doscientos por ciento (200 %); y,
- 2. El monto total del servicio de la deuda, que incluirá la respectiva amortización e intereses, no deberá superar el veinte y cinco por ciento (25 %) de los ingresos totales anuales sin incluir endeudamiento.

### Art. 140.- Deberes del Comité de Deuda y Financiamiento.-

Son deberes del Comité de Deuda y Financiamiento, los siguientes:

2.- Se excluyen los contratos de mutuo de deuda pública interna de los Gobiernos Autónomos Descentralizados y la deuda flotante. En el caso de los contratos de mutuo de deuda pública suscritos con organismos multilaterales, gobiernos, créditos comerciales y contratos de préstamo de proveedor cuyo monto no supere el 0,15% del Presupuesto General del Estado, que no requiera garantía soberana, no deberá contar con el análisis y recomendación del Comité de Deuda y Financiamiento previo al proceso de negociación formal con el prestamista.

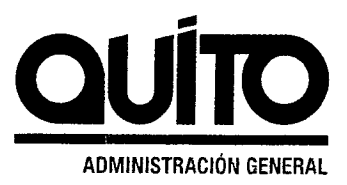

Art. 141. Trámite y requisitos para operaciones de crédito.-

- 1. Que con la operación no se exceda el límite de endeudamiento previsto en este Código ni el fijado por la Asamblea Nacional, para el respectivo ejercicio fiscal anual.
- 2. Que el endeudamiento público sea sostenible y conveniente para al Estado en términos del perfil de vencimiento de la deuda y/o de la tasa de interés de la deuda y de las condicionalidades aplicables al endeudamiento

Art. 115.- Certificación Presupuestaria.- Ninguna entidad u organismo público podrán contraer compromisos, celebrar contratos, ni autorizar o contraer obligaciones, sin la emisión de la respectiva certificación presupuestaria.

### Resolución No. A 0012 de la Alcaldía del Distrito Metropolitano de Quito (20-09-2012)

Art.  $3$ 

1. Los funcionarios directivos que conforman el Comité tendrán a su cargo, dentro del ámbito de sus competencias, el análisis y evaluación de los aspectos técnicos, financieros y jurídicos, de las propuestas de endeudamiento público y financiamiento del Distrito, cualquiera que sea la fuente de endeudamiento y financiamiento, previo resolución sobre la contratación, novación, restructuración u otro tipo de operación relacionada con la administración de deuda y financiamiento, en el marco de las disposiciones que sobre la materia desarrolla el ordenamiento jurídico nacional y metropolitana vigente.

### **9.- CRITERIOS FINANCIEROS**

El presente documento tiene como objetivo además definir la estructura financiera necesaria para el adecuado desarrollo de la licitación y posterior adquisición de las unidades de transporte. Por lo tanto, contiene la información relativa a la financiación: monto, plazo, tasa, garantía, período de gracias y demás elementos necesarios para el proceso de la citada compra, todos ellos incorporados en el concepto de Valor Actual.

La Administración General recibió de la Secretaria de Movilidad información referente a: estudio de demanda potencial del servicio para los próximos diez años, corredor central; informe de justificación de la flota a adquirirse; y, el informe sobre la justificación y presupuesto referencial sobre la compra de la nueva flota de biarticulados. Información que contribuyó para la elaboración de los términos de referencia financieros.

Valor Actual (VA) : El Oferente deberá presentar el Valor Actual (VA) del financiamiento, resultado de calcular el valor presente a una tasa de descuento del siete coma cinco por ciento (7,5%) de las cuotas periódicas de la o las tablas de amortización en el que se incluirá las amortizaciones por el monto del o de los créditos, plazos, períodos de gracia, tasas de interés y todos los costos relacionados con la operación financiera como: comisiones, seguros, garantías, costos de fideicomiso, de ser el caso, y demás costos que sean necesarios para la concreción de la operación.

 $A^2$ <br> $D^o$  see

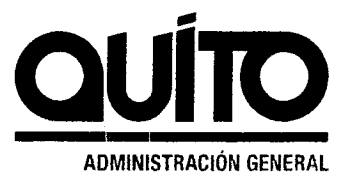

TASA DE DESCUENTO 7,5%: la tasa adoptada como adecuada para obtener el valor actual VA de las ofertas económicas recibidas por el MDMQ, permitirá exclusivamente realizar un análisis matemático.

Es de conocimiento público, la última colocación en el mercado internacional de bonos soberanos ecuatorianos realizada el mes anterior, cuyo plazo fue de 5 años con pago del principal al vencimiento, los cuales se vendieron con un rendimiento para el inversionista del 10,5% de tasa anual, hecho que marca la relación financiera del Ecuador con los mercados internacionales. El riesgo país (índice Embi) se sitúa en estos días en un valor de 840 puntos (8,40%); Lo que quiere decir, que a este valor de 840 puntos (8,40%) le agregamos el rendimiento del bono soberano de los Estados Unidos a 10 años, que se sitúa en 1,933 % anual, por tanto la tasa exigida para realizar operaciones de inversión o crédito en el Ecuador será de al menos 10,33%.

Por lo anotado, tenemos dos indicadores que marcan la tasa entre 10,33% y 10,5% para realizar operaciones financieras en el país.

Por otro lado, se realizó un análisis de las tasas que actualmente cobran los bancos de desarrollo de varios países para operaciones de financiamiento de exportación y venta de productos nacionales que son colocados en el exterior. Las tasas que estos bancos aplican a este tipo de operaciones crediticias se sitúan en rangos que van desde el 5% hasta el 8%. Se decidió seleccionar la tasa del 7,5% como una tasa razonable y aplicable a las características de la adquisición que el MDMQ ha resuelto impulsar.

Esta tasa del 7,5%, en ningún caso va a ser determinante en la selección de la oferta más adecuada, pues el criterio de selección será el VA y con cualquier tasa que se utilice para realizar el ejercicio de cálculo de valor actual VA, los resultados serán similares, ganará siempre la oferta que obtenga el menor valor actual VA.

Cabe destacar, que esta tasa del 7,5% es una tasa aspiracional del MDMQ, que contribuirá a que los oferentes que presenten sus condiciones financieras de crédito, coticen alrededor de esta tasa.

### 10.- APROBACIÓN POR PARTE DEL COMITÉ DE DEUDA Y FINANCIAMIENTO:

Con fecha 21 de mayo pasado, el Comité de Deuda y Financiamiento del MDMQ mantuvo una reunión, convocada para conocer y aprobar el informe sobre el esquema de financiamiento para el proyecto de adquisición de ochenta buses biarticulados. En dicha reunión se aprobó por unanimidad la propuesta presentada por la Presidenta del Comité y Administradora General del MDMQ. Copia del Acta y el Informe presentado para dicha reunión se adjuntan a la presente.

### 11.- CONCLUSIONES Y RECOMENDACIONES

En virtud del análisis efectuado se recomienda aprobar el esquema financiero para el endeudamiento, el cual consta en el presupuesto 2015 del MDMQ. El esquema propuesto es el siguiente:

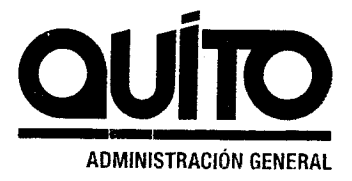

### CONDICIONES FINANCIERAS DEL CRÉDITO

Luego de realizar varios análisis se determinó los parámetros base para que el MDMQ pueda emprender un proceso de compra de unidades de transporte con financiamiento del proveedor de larga plazo.

Estos parámetros base son los siguientes:

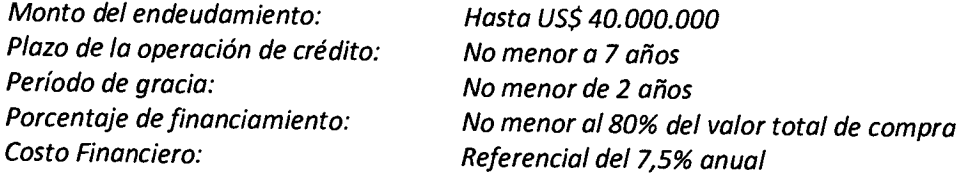

Garantía: Podrá constituirse un fideicomiso de Administración de Flujos y Garantía, de requerirla el proveedor del financiamiento, producto de depositar un porcentaje de la recaudación de las tarifas por el servicio del transparte. Este fideicomiso será para cumplir con el servicio de la deuda y así reducir el riesga, lo que redundará en mejores condiciones de financiamiento.

Estos son los parámetros base para que el MDMQ realice la adquisición de las unidades de transporte con crédito de proveedores; sin embarga, si el plazo de la aperación, el período de gracia y el porcentaje de financiamiento del valor de compra son favorable a los anotados, redunda en beneficio para la institución, debido a que disminuye el servicio de la deuda y no generará presiones adicionales sobre la liquidez del MDMQ.

Igual resultado se obtiene si disminuye la tasa de interés y costos financieras que se derivan de la concreción de la operación.

En el Anexo 1 se presenta escenarias referenciales en base a las tarifas del corredor central tale, aplicando las condicianes financieras con la amortización del crédito y la proyección del flujo de repaga.

Se recomienda aprobar el esquema de financiamiento propuesto a la Comisión de Presupuesto, Finanzas y Tributación del Consejo Metropolitano de Quito.

Alexandra Pérez Salazar ADMINISTRADORA GENERAL MUNICIPIO DEL DISTRITO METROPOLITANO DE QUITO

Átentamente,

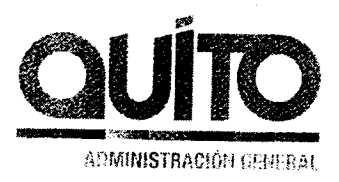

### INFORME CEF No. 01-2015

### ASUNTO: PROPUESTA DE ESQUEMA DE FINANCIAMIENTO PARA LA ADQUISICIÓN DE BUSES **BIARTICULADOS CON CREDITO DEL PROVEEDOR**

### 1.- ANTECEDENTES

El Municipio del Distrito Metropolitano de Quito con el objeto de proceder a ampliar y modernizar la flota de unidades de transporte público en el servicio que prestan varios corredores de la red de transporte masivo, ha decidido emprender un Programa de Actualización del Servicio de Transporte urbano en la capital, con el objetivo de mejorar la conectividad entre los principales núcleos de la ciudad potenciando la función de movilidad dentro del distrito.

Así, el Municipio del Distrito Metropolitano de Quito, en base al informe de la Secretaría de Movilidad del 20 de mayo del 2015 enviado AL Señor Alcalde mediante Oficio SM1354, el que determina la necesidad de la adquirir nuevas unidades de trasporte masivo, atendiendo a los estudios de Oferta y Demanda de servicio, ha considerado adecuado iniciar el proceso de licitación para la adquisición de las nuevas unidades de transporte masivo, bajo la modalidad de compra con financiamiento con proveedores.

Adicionalmente, hay que destacar que en el Presupuesto 2015 del MDMQ., en la partida correspondiente a las necesidades de financiamiento para inversión consta el monto de US\$40.000.000 .- para la adquisición de buses de transporte masivo.

### 2.- OBJETIVO

El objetivo del presente documento es el de justificar la adquisición de las 80 unidades de transporte masivo mediante compra con financiamiento del proveedor con un presupuesto referencial de US\$ 40.000.000.- (Cuarenta millones de dólares americanos).

### 3.- JUSTIFICACIÓN DE CONDICIÓN DE CRÉDITO PARA LA ADQUISICIÓN DE BUSES

El Municipio del Distrito Metropolitano de Quito, se encuentra realizando su gestión institucional en un marco de liquidez limitada, resultado de enfrentar responsablemente la operación y el cumplimiento de los planes de inversión de la Corporación Municipal. A esto se suma la necesidad de emprender múltiples proyectos encaminados a responder a las necesidades ciudadanas principalmente en el área de movilidad.

Esta liquidez restringida, obliga a la institución a buscar financiamiento como mecanismo adecuado para concretar la compra de 80 unidades de buses bi-articulados. La actual situación financiera de la institución permite realizar esta operación de crédito debido a la estabilidad financiera de sus cuentas. Así, tenemos que el índice de Deuda-Ingresos se sitúa en el 58,67%, al 31 de diciembre del 2014, por debajo de lo establecido en la normativa vigente que señalan los

**References** 

Venezuela N5 (K) y Chilo - Edil TV+r., Dulhares | 26% D902300 - ESt.: 13502 - 13519 - Famil 226, 99 <sup>-</sup> www.**quito.gob.**es

<u> 1999 - Johann Barnett, martin botanista (h. 1988).</u>

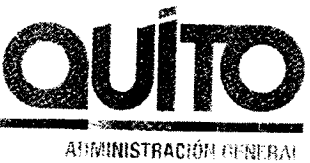

límites a esta relación. Por tanto, a pesar de la actual iliquidez, la Institución tiene adecuada capacidad de endeudamiento entre las distintas modalidades de financiamiento.

Por otro lado, debemos destacar que el pago de intereses que realiza el MDMQ es tan solo el 2,5% de los ingresos. Sobre la base del presente análisis sugerimos que emprender un proceso de compra de unidades de transporte con financiamiento del proveedor, será el mecanismo más adecuado para concretar dicha adquisición.

### 4.- ESTRUCTURA ACTUAL DE FINANCIAMIENTO DEL MDMQ

Por otro lado, el artículo 125 del Código Orgánico de Planificación y Finanzas Públicas establece límites al endeudamiento para gobiernos autónomos descentralizados, en los siguientes términos:

- · La relación porcentual calculada en cada año entre el saldo total de su deuda pública y sus ingresos totales anuales, sin incluir endeudamiento, no deberá ser superior al 200,00%; y,
- El monto total del servicio anual de la deuda, que incluirá la respectiva amortización e intereses, no deberá superar el 25,00% de los ingresos totales anuales sin incluir endeudamiento.
- · Se prohíbe a las instituciones públicas y privadas conceder créditos a los gobiernos autónomos descentralizados que sobrepasen estos límites.

Al cierre de diciembre de 2014 el MUNICIPIO DEL DISTRITO METROPOLITANO DE QUITO presentó su posición respecto a los límites mencionados, en términos que determinan un cumplimiento

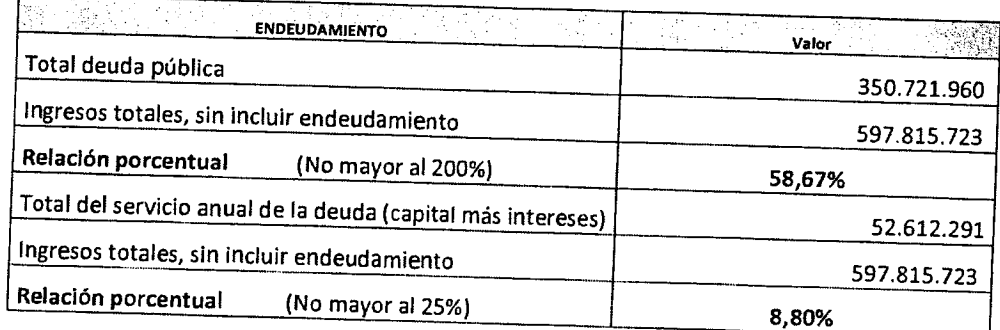

Cabe destacar, que debido a la limitada capacidad financiera por la que atraviesan las cuentas públicas, el escenario de que el Gobierno Nacional otorgue a esta operación de crédito un "aval soberano" resulta poco viable. La consecuencia de la falta de "aval soberano" para este endeudamiento conlleva a que la tasa para esta operación probablemente se vea incrementada; esto obliga a que el MDMQ examine la posibilidad de la constitución de un fideicomiso de garantía de repago, en base al flujo de tarifas por el servicio de transporte.

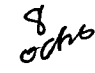

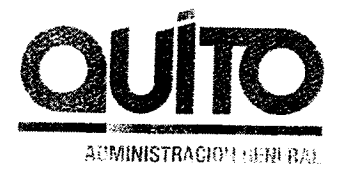

### 5.- BASE LEGAL.

Código Orgánico de Organización Territorial, Autonomía y Descentralización (COOTAD)

Art. 176 .- Recursos provenientes de financiamiento .-

Constituyen fuentes adicionales de ingresos, los recursos de financiamiento que podrán obtener los gobiernos autónomos descentralizados, a través de la captación del ahorro interno o externo, para financiar prioritariamente proyectos de inversión. Están conformados por los recursos provenientes de la colocación de títulos y valores, de la contratación de deuda pública interna y externa, y de los saldos de ejercicios anteriores.....

Art. 211.- Acceso.- Los gobiernos autónomos descentralizados regionales, provinciales, metropolitanos, municipales y parroquiales rurales pueden acceder a endeudamiento para financiar inversiones de mediano y largo plazo que no puedan ser cubiertas con sus recursos en un período.

### Código Orgánico de Planificación y Finanzas Públicas:

Art. 58.- Temporalidad de los planes y su expresión financiera- Los planes de inversión serán cuatrianuales y anuales. La expresión financiera de los planes cuatrianuales permite la Certificación Presupuestaria Plurianual, la continuidad de la ejecución de la inversión pública, deberá formularse y actualizarse en concordancia con la programación presupuestaria cuatrianual.

La expresión financiera de cada plan anual de inversiones es el respectivo presupuesto anual de inversión.

### Art. 60 .- Priorización de programas y proyectos de inversión .-

Para las entidades que no forman parte del Presupuesto General del Estado, así como para las universidades y escuelas politécnicas, el otorgamiento de dicha prioridad se realizará de la siguiente manera:

Para el caso de los gobiernos autónomos descentralizados, por parte de la máxima autoridad ejecutiva del gobierno autónomo descentralizado, en el marco de lo que establece la Constitución de la República y la Ley;

### Art. 125. Límites al endeudamiento para gobiernos autónomos descentralizados.-

- 1. La relación porcentual calculada en cada año entre el saldo total de su deuda pública y sus ingresos totales anuales, sin incluir endeudamiento, no deberá ser superior al doscientos por ciento (200 %); y,
- 2. El monto total del servicio de la deuda, que incluirá la respectiva amortización e intereses, no deberá superar el veinte y cinco por ciento (25 %) de los ingresos totales anuales sin incluir endeudamiento.

### Art. 140 .- Deberes del Comité de Deuda y Financiamiento .-

Son deberes del Comité de Deuda y Financiamiento, los siguientes:

Venezuela NS-10 y Chile - Edic Pon Lindard  $\left\langle \left\langle \cdot\right\rangle \left\langle \cdot\right\rangle \left\langle \cdot$ www.guito.gob.ec

<u> Albanya (Albanya)</u>

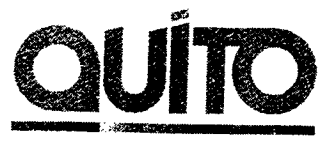

**ADMINISTRACION GENERAL** 

2.- Se excluyen los contratos de mutuo de deuda pública interna de los Gobiernos Autónomos Descentralizados y la deuda flotante. En el caso de los contratos de mutuo de deuda pública suscritos con organismos multilaterales, gobiernos, créditos comerciales y contratos de préstamo de proveedor cuyo monto no supere el 0,15% del Presupuesto General del Estado, que no requiera garantía soberana, no deberá contar con el análisis y recomendación del Comité de Deuda y Financiamiento previo al proceso de negociación formal con el prestamista.

Art. 141. Trámite y requisitos para operaciones de crédito.-

- 1. Que con la operación no se exceda el límite de endeudamiento previsto en este Código ni el fijado por la Asamblea Nacional, para el respectivo ejercicio fiscal anual.
- 2. Que el endeudamiento público sea sostenible y conveniente para al Estado en términos del perfil de vencimiento de la deuda y/o de la tasa de interés de la deuda y de las condicionalidades aplicables al endeudamiento

Art. 115.- Certificación Presupuestaria.- Ninguna entidad u organismo público podrán contraer compromisos, celebrar contratos, ni autorizar o contraer obligaciones, sin la emisión de la respectiva certificación presupuestaria.

### Resolución No. A 0012 de la Alcaldía del Distrito Metropolitano de Quito (20-09-2012)

Art.<sub>3</sub>

1. Los funcionarios directivos que conforman el Comité tendrán a su cargo, dentro del ámbito de sus competencias, el análisis y evaluación de los aspectos técnicos, financieros y jurídicos, de las propuestas de endeudamiento público y financiamiento del Distrito, cualquiera que sea la fuente de endeudamiento y financiamiento, previo resolución sobre la contratación, novación, restructuración u otro tipo de operación relacionada con la administración de deuda y financiamiento, en el marco de las disposiciones que sobre la materia desarrolla el ordenamiento jurídico nacional y metropolitana vigente.

### **6.- CRITERIOS FINANCIEROS**

El presente documento tiene como objetivo además definir la estructura financiera necesaria para el adecuado desarrollo de la licitación y posterior adquisición de las unidades biarticuladas. Por lo tanto, contiene la información relativa a la financiación: monto, plazo, tasa, garantía, período de gracias y demás elementos necesarios para el proceso de la citada compra, todos ellos incorporados en el concepto de Valor Actual.

La Administración General recibió de la Secretaria de Movilidad información referente a: estudio de demanda potencial del servicio trole para los próximos diez años, corredor central; informe de justificación de la flota a adquirirse; y, el informe sobre la justificación y presupuesto referencial sobre la compra de la nueva flota de biarticulados. Información que contribuyó para la elaboración de los términos de referencia financieros.

Valor Actual (VA) : El Oferente deberá presentar el Valor Actual (VA) del financiamiento, resultado de calcular el valor presente a una tasa de descuento del siete coma cinco por ciento (7,5%) de las cuotas periódicas de la o las tablas de amortización en el que se incluirá las amortizaciones por el

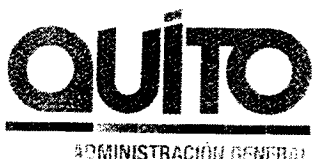

monto del o de los créditos, plazos, períodos de gracia, tasas de interés y todos los costos relacionados con la operación financiera como: comisiones, seguros, garantías, costos de fideicomiso, de ser el caso, y demás costos que sean necesarios para la concreción de la operación.

TASA DE DESCUENTO 7,5%: la tasa adoptada como adecuada para obtener el valor actual VA de las ofertas económicas recibidas por el MDMQ, permitirá exclusivamente realizar un análisis matemático.

Es de conocimiento público, la última colocación en el mercado internacional de bonos soberanos ecuatorianos realizada el mes anterior, cuyo plazo fue de 5 años con pago del principal al vencimiento, los cuales se vendieron con un rendimiento para el inversionista del 10,5% de tasa anual, hecho que marca la relación financiera del Ecuador con los mercados internacionales. El riesgo país (indice Embi) se sitúa en estos días en un valor de 840 puntos (8,40%); Lo que quiere decir, que a este valor de 840 puntos (8,40%) le agregamos el rendimiento del bono soberano de los Estados Unidos a 10 años, que se sitúa en 1,933 % anual, por tanto la tasa exigida para realizar operaciones de inversión o crédito en el Ecuador será de al menos 10,33%.

Por lo anotado, tenemos dos indicadores que marcan la tasa entre 10,33% y 10,5% para realizar operaciones financieras en el país.

Por otro lado, se realizó un análisis de las tasas que actualmente cobran los bancos de desarrollo de varios países para operaciones de financiamiento de exportación y venta de productos nacionales que son colocados en el exterior. Las tasas que estos bancos aplican a este tipo de operaciones crediticias se sitúan en rangos que van desde el 5% hasta el 8%. Se decidió seleccionar la tasa del 7,5% como una tasa razonable y aplicable a las características de la adquisición que el MDMQ ha resuelto impulsar.

Esta tasa del 7,5%, en ningún caso va a ser determinante en la selección de la oferta más adecuada, pues el criterio de selección será el VA y con cualquier tasa que se utilice para realizar el ejercicio de cálculo de valor actual VA, los resultados serán similares, ganará siempre la oferta que obtenga el menor valor actual VA.

Cabe destacar, que esta tasa del 7,5% es una tasa aspiracional del MDMQ, que contribuirá a que los oferentes que presenten sus condiciones financieras de crédito, coticen alrededor de esta tasa.

### 7 .- CONCLUSIONES Y RECOMENDACIONES

En virtud del análisis efectuado se recomienda aprobar el esquema financiero para el endeudamiento, el cual consta en el presupuesto 2015 del MDMQ. El esquema propuesto es el siguiente:

### CONDICIONES FINANCIERAS DEL CRÉDITO

Luego de realizar varios análisis se determinó cuales serán los parámetros base para que el MDMQ pueda emprender un proceso de compra de unidades de transporte con financiamiento externo de largo plazo, sea del proveedor.

Venezuela N5-10 v Chile - Edit Tosch Pollaria - PSM 1050300 - Est. 13501 - 13519 - Far 2510 Pap <mark>Www.quito.gob.ec</mark>

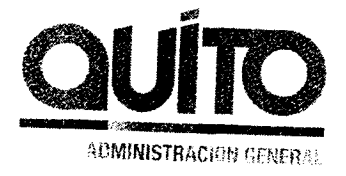

Estos parámetros base son los siguientes:

Monto del endeudamiento: Plazo de la operación de crédito: Período de gracia: Porcentaje de financiamiento: Costo Financiero:

Hasta US\$ 40.000.000 No menor a 7 años No menor de 2 años No menor al 80% del valor total de compra Referencial del 7,5% anual

Garantía: Podrá constituirse un fideicomiso de Administración de Flujos y Garantía, de requerirlo el proveedor del financiamiento, producto de depositar un porcentaje de la recaudación de las tarifas por el servicio del transporte. Este fideicomiso será para cumplir con el servicio de la deuda y así reducir el riesgo, lo que redundará en mejores condiciones de financiamiento.

Estos son los parámetros base para que el MDMQ realice la adquisición de las unidades de transporte con crédito de proveedores; sin embargo, si el plazo de la operación, el período de gracia y el porcentaje de financiamiento del valor de compra son favorable a los anotados, redunda en beneficio para la institución, debido a que disminuye el servicio de la deuda y no generará presiones adicionales sobre la liquidez del MDMQ.

Igual resultado se obtiene si disminuye la tasa de interés y costos financieros que se derivan de la concreción de la operación. En el Anexo 1 se presenta escenarios referenciales en base a las tarifas del corredor central tole, aplicando las condiciones financieras con la amortización del crédito y la proyección del flujo de repago.

Se recomienda aprobar el esquema de financiamiento propuesto a las instancias

Atentamente,

Alexandra Perez S ADMINISTRADORA GENERAL MUNICIP/O DEL ØISTRITO METROPOLITANO DE QUITO

t de la 1999 (1999), 1999 <mark>- 1999 -</mark> 1999 - 1999 - 1999 - 1999 - 1999 - 1999 - 1999 - 1999 - 1999 - 1999 - 1999 -<br>December - 1999 - 1999 - 1999 - 1999 - 1999 - 1999 - 1999 - 1999 - 1999 - 1999 - 1999 - 1999 - 1999 - 1999 -

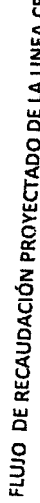

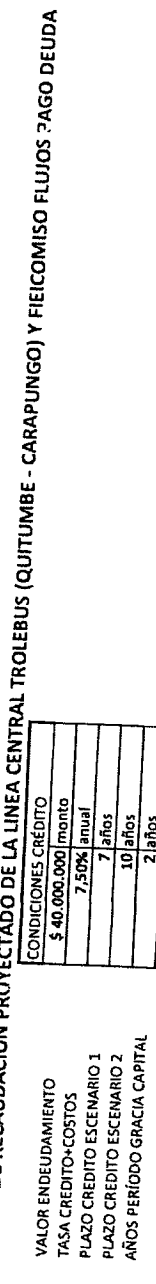

in años  $\frac{1}{2 \text{ l_2} \cdot \text{ol_3}}$ años

 $\hat{\mathcal{L}}$ 

 $\sim$   $\sim$ 

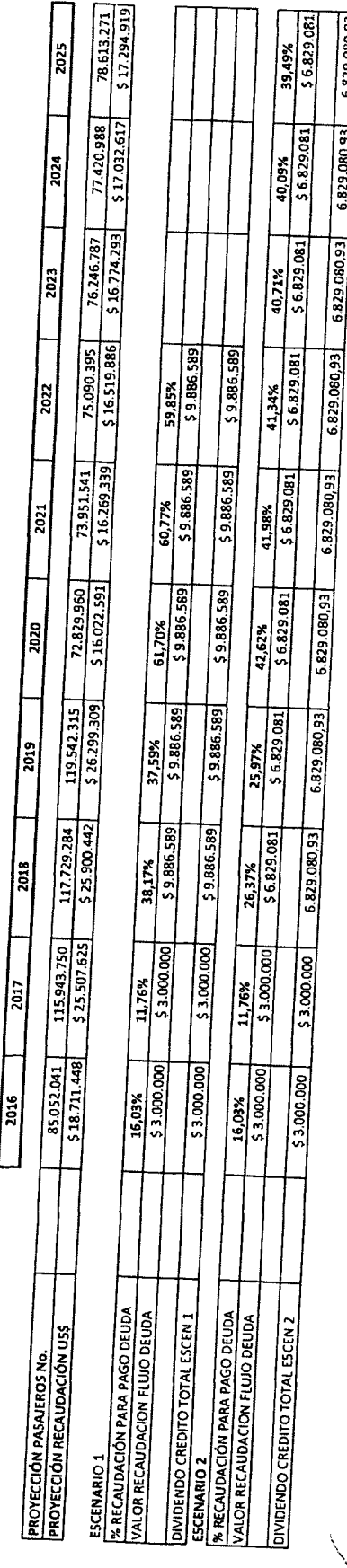

 $\ddot{\phantom{0}}$ 

l az az egy

6.829.080,93

6.829.080,93

 $6.829.060,93$ 

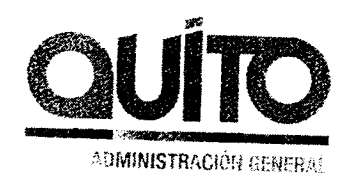

 $\frac{3}{15}$ 

s and the series of the series of the series of the series of the series of the series of the series of the series of the series of the series of the series of the series of the series of the series of the series of the se

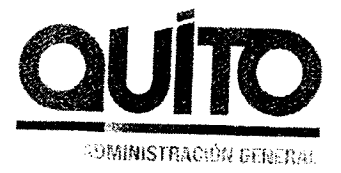

### ACTA DE LA REUNIÓN DEL COMITÉ DE DEUDA Y FINANCIAMIENTO DEL MUNICIPIO DEL DISTRITO METROPOLITANO DE QUITO DEL DÍA 21 DE MAYO 2015

En la ciudad de Quito DM., el día 21 de mayo del 2015, a las 16:30 pm., se da inicio a la reunión del Comité de Deuda y Financiamiento convocada, por la Administradora General en su calidad de Presidenta del Comité, mediante Oficio Circular No. 003 del 20 de mayo del 2015, en cumplimiento de lo dispuesto en Resolución A-0012 de 28 de septiembre de 2012, conforme el Art. 1.- Que establece las competencias del Comité

La Presidenta del Comité, Alexandra Pérez S., solicita a Secretaría que proceda a la constatación del quórum.

La Secretaria del Comité constata que se encuentran presentes los siguientes miembros del

- Alexandra Pérez S., Administradora General y Presidenta del Comité
- Doctor Gastón Velásquez, Procurador Metropolitano.
- Econ. Carolina Pozo, Secretaria General de Planificación.
- Doctor Darío Tapia, Secretario de Movilidad.
- Ingeniera Susana Carrera P., Directora Metropolitana Financiera, Secretaria del Comité.

Además se encuentran presentes los señores Roberto Bustamante, Galo Cevallos, Mario Piñeiros y Gabriel Galarza en calidad de invitados a la sesión.

Habiéndose constatado el quórum, la Presidenta solicita que por secretaría se de lectura al orden del día.

1.- Conocimiento y aprobación del informe sobre el esquema de financiamiento para el proyecto de adquisición de ochenta buses biarticulados.

2.- Varios.

Por unanimidad se aprueba el orden del día.

1.- Una vez aprobado el orden del día se procede, por parte de la Presidenta, a poner en conocimiento del Comité el informe sobre el esquema de financiamiento para el proyecto de adquisición de ochenta buses biarticulados.

De acuerdo a los informes de la Secretaría de Movilidad, se determina la necesidad de adquirir 80 buses biarticulados para mejorar el servicio de transporte público de Quito, además indica

nos

COOLÓ

Pág. 1 de 2

Venezuela NS 10 - Chilo - Politicare Prilance <sup>1</sup> 1953, 305, 300 - C. Et 1 80 3 - 13599 - Enc. (1930, 991) **www.quito.gob.ec** 

**CONTRACTOR** CONTRACTOR

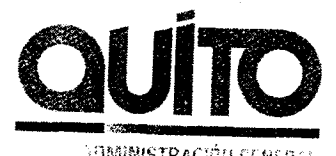

que se ha priorizado en este proceso la compra con financiamiento del proveedor, en virtud de las limitaciones de liquidez que atraviesa actualmente el MDMQ.

De inmediato solicitó al señor Roberto Bustamante P., Asesor de la Administración General, que explique el contenido del Informe, remitido a los miembros del Comité que se adjunta a la presente Acta, así como los aspectos fundamentales del esquema de financiamiento propuesto para la adquisición de los buses biarticulados.

Luego de algunas deliberaciones y aclaraciones, la Presidenta pone en consideración de los miembrosdel Comité, el esquema de financiamiento constante en el informe, quienes resuelven la aprobación de los mismos por unanimidad.

2.- Varios.- No se presentan puntos a tratar.

Una vez que se ha evacuado todos los puntos del orden del día, la Presidenta del Comité concede un receso de treinta minutos para la redacción del Acta de la reunión del Comité.

Se reinstala la sesión y se procede a dar lectura al Acta, la misma que es aprobada por

Siendo las 17:30 horas, sè da por terminada la Sesión.

Alexandra-Pérez S. Administradora General y Presidénta del Comité

Econ. Carolina Pozo Secretaria General de Planificación

Dr. Gástón Velásquez Procurador Metropolitano

**Dr.** Darío Tapia Secretario de Movilidad

Ing. Susana Carrera P. Directora Metropolitana Financiera y Secretaria del Comité

Pág. 2 de 2

Venezuela NG-10 m Chile - Ezi f. Pous Pollane - 1953, 498,309 - C. L. 1966) - 13479 - Educatela NG-10 m**ww.quito.gob.ec** 

 $\frac{\lambda}{\omega}$ ں

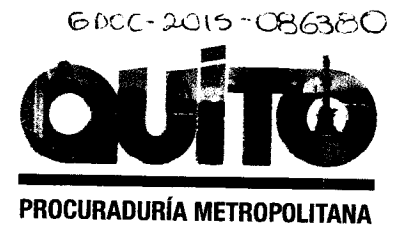

Oficio No. 0000274

2.9 MAY 2015 D.M. de Quito,

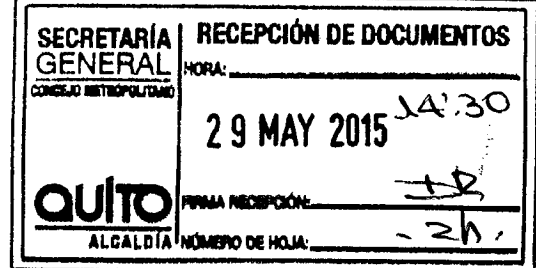

Doctor Mauricio Bustamante Holguín Secretario General del Concejo Metropolitano de Quito

Señor Secretario:

En atención a su oficio SG 01269 de 29 de mayo de 2015, por medio del cual solicita a esta dependencia la emisión de un informe respecto del esquema de financiamiento para la adquisición de 80 unidades de transporte masivo, cúmpleme manifestar:

### Competencia:

La emisión del presente informe se la realiza de conformidad con el artículo 11 de la Ley Orgánica de Régimen para el Distrito Metropolitano de Quito y la Resolución A 004 de 12 de febrero de 2015.

### **Antecedentes:**

Conforme la Resolución A 00012 de 28 de septiembre de 2012, se constituyó el Comité de Deuda y Financiamiento del Municipio del Distrito Metropolitano de Quito el cual, mediante Acta del 21 de mayo de 2015 resolvió por unanimidad aprobar el esquema de financiamiento constante en el Informe presentado por la Administración General.

Informe Técnico No. 1171 de 25 de mayo de 2015 suscrito por la Dra. Alexandra Pérez Salazar en su calidad de Administradora General del Municipio del Distrito Metropolitano de Quito.

Informe Técnico dado mediante Oficio SM-1405 de 28 de mayo de 2015, suscrito por el Dr. Rubén Darío Tapia rivera en su calidad de Secretario de Movilidad del Municipio del Distrito Metropolitano de Quito.

Dictamen favorable de las Comisiones de Presupuesto, finanzas y Tributación; y Movilidad - Eje Territorial- del 29 de mayo de 2015.

Página 1 de 3

### $\mathcal{E}_{\text{in}} = \mathcal{E}_{\text{out}} \times \mathcal{E}_{\text{out}}$

### **Base legal:**

El Código Orgánico de Organización Territorial, Autonomía y Descentralización, dispone:

Art. 211.- Acceso.- Los gobiernos autónomos descentralizados regionales, provinciales, metropolitanos, municipales y parroquiales rurales pueden acceder a endeudamiento para financiar inversiones de mediano y largo plazo que no puedan ser cubiertas con sus recursos en un período.

Los ingresos provenientes del endeudamiento constituyen ingresos no permanentes y únicamente financiarán egresos no permanentes, es decir programas y proyectos de mediano y largo plazo debidamente priorizados en sus respectivos planes de desarrollo territorial y que contribuyan al Plan Nacional de Desarrollo.

Los gobiernos autónomos parroquiales rurales podrán financiarse con fondos provenientes del Banco del Estado, de conformidad con su ley constitutiva.

Código Orgánico de Planificación y Finanzas Públicas, manda:

Art. 125.- Límites al endeudamiento para gobiernos autónomos descentralizados. Para la aprobación y ejecución de sus presupuestos, cada gobierno autónomo descentralizado deberá observar los siguientes límites de endeudamiento:

1. La relación porcentual calculada en cada año entre el saldo total de su deuda pública y sus ingresos totales anuales, sin incluir endeudamiento, no deberá ser superior al doscientos por ciento (200%); y,

2. El monto total del servicio anual de la deuda, que incluirá la respectiva amortización e intereses, no deberá superar el veinte y cinco por ciento (25%) de los ingresos totales anuales sin incluir endeudamiento.

Art. 140.- Deberes del Comité de Deuda y Financiamiento.- Son deberes del Comité de Deuda y Financiamiento, los siguientes:

... Se excluyen los contratos de mutuo de deuda pública interna de los Gobiernos Autónomos Descentralizados y la deuda flotante. En el caso de los contratos de mutuo de deuda pública suscritos con organismos multilaterales, gobiernos, créditos comerciales y contratos de préstamo de proveedor cuyo monto no supere el 0.15% del Presupuesto General del Estado, que no requiera garantía soberana, no deberá contar con el análisis y recomendación del Comité de Deuda y Financiamiento previo al proceso de negociación formal con el prestamista.

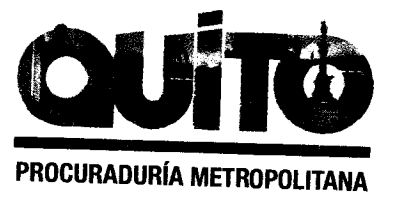

### Criterio:

Sobre la base de lo señalado, esta Procuraduría Metropolitana, emite informe favorable respecto del respecto del esquema de financiamiento para la adquisición de 80 unidades de transporte masivo. ME7 ٤A

**QUIT** 

Atentamente.

Dr. Gastón A. Velásquez Villamar PROCURADOR METROPOLITANO

Página 3 de 3